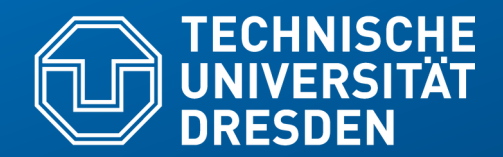

**Fakultät Informatik** - Institut Software- und Multimediatechnik - Softwaretechnologie – Prof. Aßmann

### **43. Architektur interaktiver Systeme - der Controller als Konnektor zwischen GUI und Anwendungslogik**

Prof. Dr. rer. nat. Uwe Aßmann Institut für Software- und Multimediatechnik Lehrstuhl Softwaretechnologie Fakultät für Informatik TU Dresden Version 21-0.2, 24.07.21

- 1) Benutzungsoberflächen und Anwendungslogik
- 2) Kopplung von synchronen und formularbasierten Benutzungsoberflächen und Anwendungslogik
- 3) Kopplung von reaktiven, graphischen Benutzungsoberflächen und Anwendungslogik
- 4) Controller als Steuerungsmaschinen
- 5) Implementierung der Konnektoren
- 6) Swing

## **Teil IV - Objektorientierter Entwurf (Object-Oriented Design, OOD)**

- 2 Softwaretechnologie (ST)
	- 1) 40: Überblick
	- 2) 41: Einführung in die objektorientierte Softwarearchitektur
		- 1) Architekturprinzipien, Architekturstile, Perspektivenmodelle
		- 2) Modularität und Geheimnisprinzip
		- 3) BCD-Architekturstil (3-tier architectures)
	- 3) 42: Verfeinerung mit querschneidender Objektanreicherung
		- **4) 43: Architektur interaktiver Systeme**
		- [44: Punktweise Verfeinerung von Lebenszyklen]
			- Verfeinerung von verschiedenen Steuerungsmaschinen

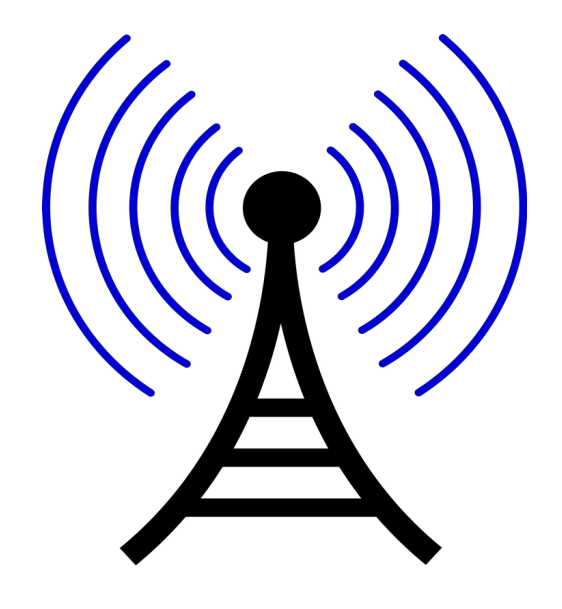

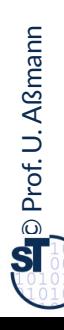

### **Literatur**

- 3 Softwaretechnologie (ST)
	- ► Obligatorisch:
		- [PassiveView] Martin Fowler. Passive View. http://www.martinfowler.com/eaaDev/PassiveScreen.html. Strikte Schichtung, aktiver Controller und passiver View.
	- Weitere:
		- F. Buschmann. N. Meunier, H. Rohnert, P. Sommerlad, M. Stal. Pattern-orientierte Software-Architektur. Addison-Wesley.
			- ♦ Entwurfsmuster und Architekturstile. MVC, Pipes, u.v.m.
		- [Herrmann] M. Veit, S. Herrmann. Model-View-Controller and Object Teams: A Perfect Match of Paradigms. Aspect-Oriented System Development (AOSD) 2003, ACM Press
		- Mike Potel. MVP: Model-View-Presenter The Taligent Programming Model for C+ + and Java. VP & CTO Taligent, Inc.
			- ♦ ftp://www6.software.ibm.com/software/developer/library/mvp.pdf
		- html web frameworks
			- ◆ STRUTS http://exadel.com/tutorial/struts/5.2/guess/strutsintro.html
			- ♦ Web Application Component Toolkit
				- http://www.phpwact.org/pattern/model\_view\_controller

### **Ziele**

- ► Diese Vorlesung ist wichtig für das Software-Projekt-Praktikum im Wintersemester, denn viele Gruppen müssen einen Swing-basierten Controller bauen
	- Swing ist ein komplexes Framework, das Einarbeitungszeit benötigt
	- GUI-Architekturen sind das Komplexeste, was wir bisher in dem Kurs besprochen haben – sie benötigen alle Kapitelinhalte
- ► Verstehen,
	- dass das Zusammenspiel von UI und AL aus zwei Steuerungsmaschinen besteht, die im Controller beheimatet sind
	- dass das Zusammenspiel von UI und AL aus im Allgemeinen aus zwei Übersetzern besteht, die UI-Eventsprache in die AL-Eventsprache übersetzen und umgekehrt. Steuerungsmaschinen sind nur ein Spezialfall.

### **Die Komplexität von interaktiven Anwendungen**

#### 5 Softwaretechnologie (ST)

- ► Die Architektur interaktiver Anwendungen ist eines der komplexesten Gebiete der Software-Architektur
- ► Um sie zu verstehen, brauchen wir *alle Teile* des Kurses:
	- Kollaborationen und Konnektoren
	- **Schichten**
	- Steuerungs- und Protokollmaschinen
	- **Sequenzdiagramme**
	- **Entwurfsmuster**
- ► Resourcen: 43-GUI.zip
	- 43-GUI/MVCModular.java
	- 43-GUI/MVCModularDirectPlayOut.java

## Die Bildung kommt nicht vom Lesen, sondern vom Die Bildung kommt nicht vom Lesen, sondern vom Nachdenken über das Gelesene. Nachdenken über das Gelesene.

Carl Hilty, 28.02.1833 - 12.10.1909 Carl Hilty, 28.02.1833 - 12.10.1909

Schweizer Richter und Staatsrechtler, Buchautor und christl. Staatsrechts-Philosoph Schweizer Richter und Staatsrechtler, Buchautor und christl. Staatsrechts-Philosoph

Seine Bücher beeinflussten auch K. Adenauer Seine Bücher beeinflussten auch K. Adenauer

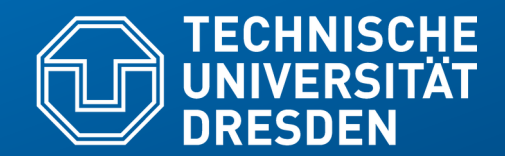

**Fakultät Informatik** - Institut Software- und Multimediatechnik - Softwaretechnologie – Prof. Aßmann

# **43.1 Benutzungsoberflächen (UI) und Anwendungslogik**

Verschiedene Arten der Kopplung zwischen Benutzer und Software

# **Controller bildet 4. Schicht zwischen der Benutzungsoberfläche (UI) und der Anwendungslogik**

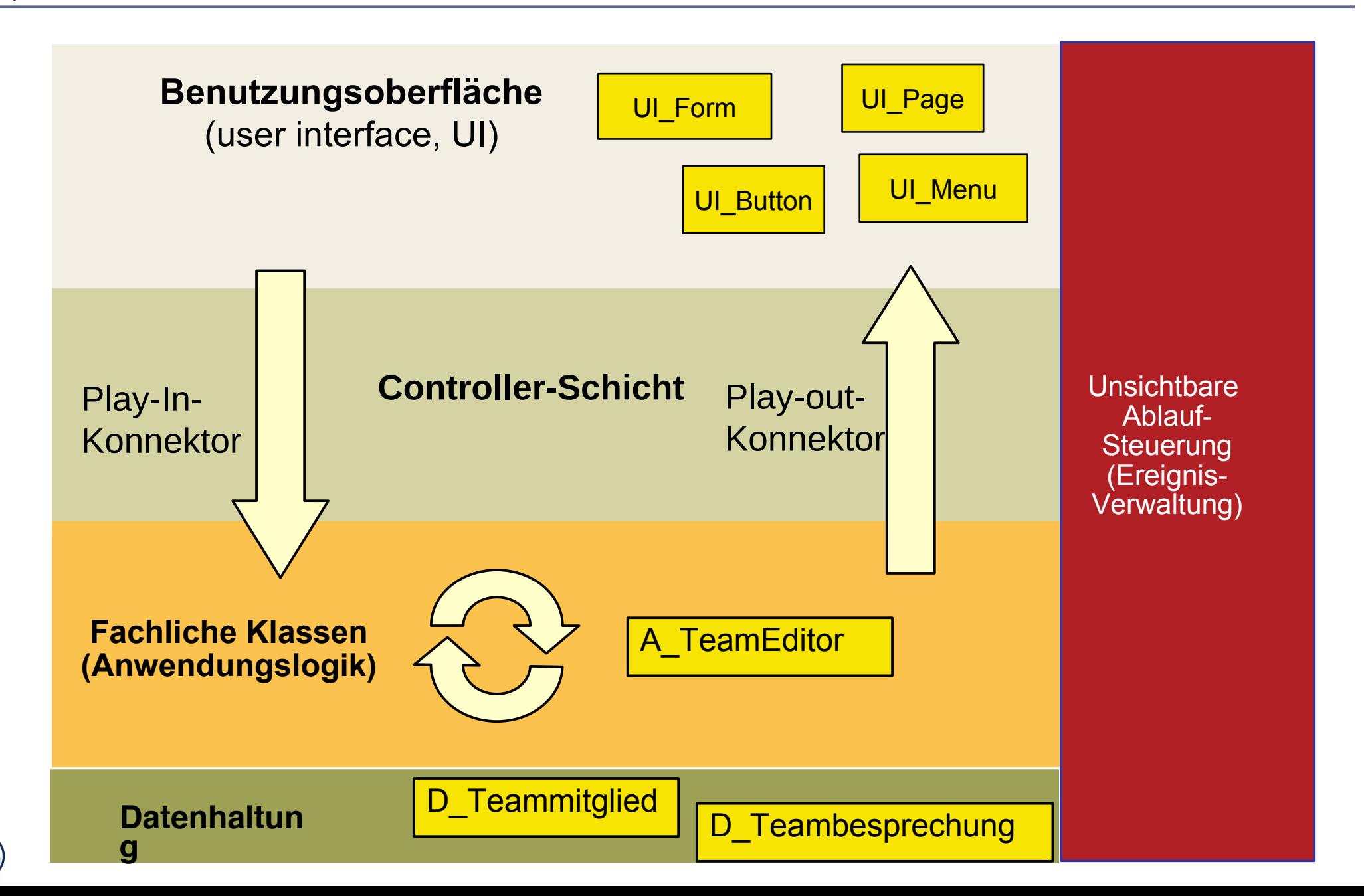

## **Zwei Arten von Benutzungsschnittstellen (User Interface, UI)**

- ► **Synchrone UI:** die Anwendungslogik ruft die UI auf und wartet auf Eingaben
- ► Treiber ist die Anwendungslogik
	- Kommandozeilen-orientiert, textuelle UI (TUI)
	- Maskenorientiert (screen flow) oder formularorientiert (form flow, FUI)
		- ==> dann kann der Controller entfallen
	- Verteilte UI (Web UI)
		- ==> dann muss der Controller die verteilte und parallele Verarbeitung steuern
- ► **Asynchrone UI:** die Anwendungslogik reagiert auf die UI
- ► Treiber ist die UI
	- Graphische UI (GUI)
	- Tangible UI (TUI)
		- ==> dann muss der Controller die parallele Verarbeitung steuern

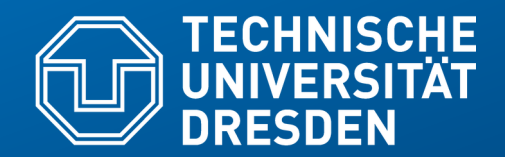

**Fakultät Informatik** - Institut Software- und Multimediatechnik - Softwaretechnologie – Prof. Aßmann

# **43.2 Kopplung von synchronen Benutzeroberflächen mit der Anwendungslogik**

- Text- und Formularbasierte Oberflächen (Form-Based UI, FUI) sind meist synchron mit der Anwendungslogik gekoppelt
- Konnektor sehr einfach: Die Anwendungslogik ruft die Oberfläche auf und wartet auf die Eingaben des Benutzers, z.B. das Ausfüllen von Formularen

## **Synchrone Kopplung zwischen Anwendungslogik, Controllerschicht und FUI**

- ► Die Anwendungslogik ruft das formularbasierte UI mit einem leeren Formular auf und warten auf das Ausfüllen des Benutzers (synchron)
- Die Play-In und Play-Out-Konnektoren sind besonders einfach

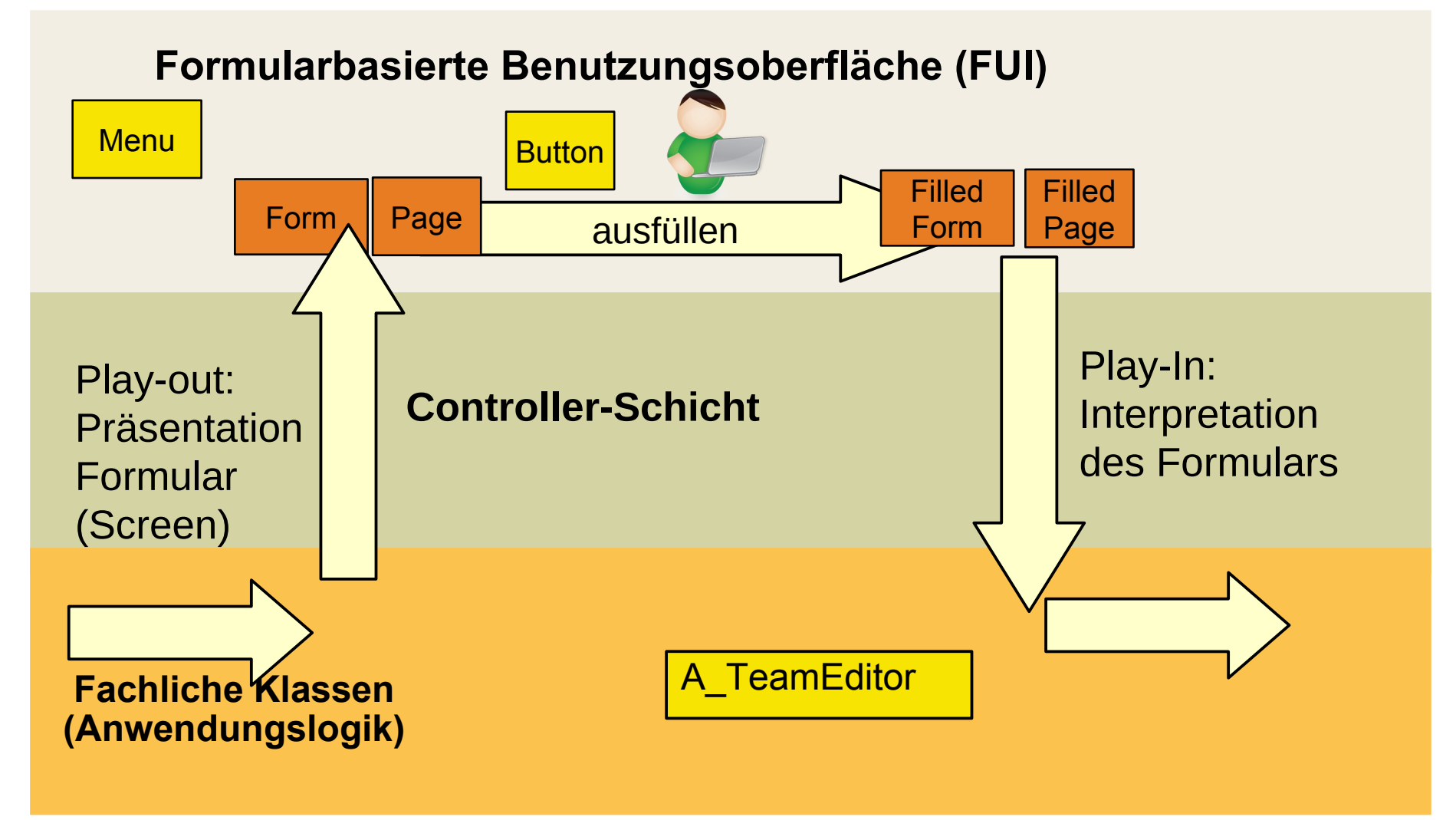

### **43.2.1. Textbasierte UI mit synchronem Update (***ein* **View)**

- ► In Java: Eingabe mit System.in, Ausgabe mit System.out
- ► Play-In und Play-Out-Konnektoren sind Prozeduraufrufe an die UI

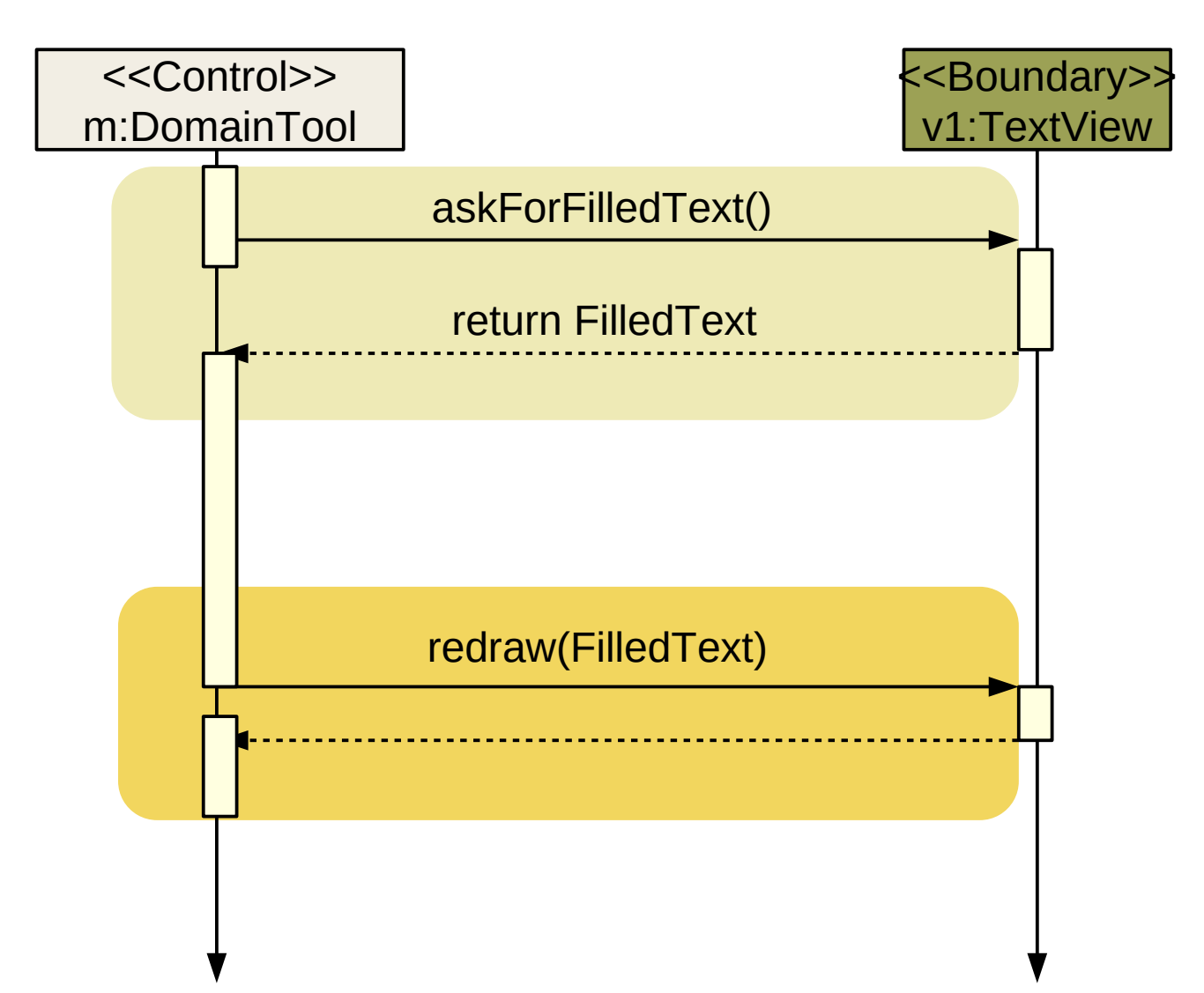

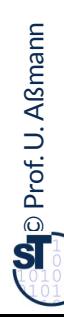

### **Einfache textuelle Sichten**

- ► Textbasierte UI, wie z.B. die Linux-Shell, sind spezielle formularbasierte UI
- ► In Java: Aufruf der Objekte System.in und System.out

```
class PersonTool {
class PersonTool {
 … activities of the tool … 
 … activities of the tool … 
System.out.println("Enter a number\n");
 int num = System.in.read();
 int num = System.in.read();
 Person p.number = num;
 Person p.number = num;
 foreach (view ; tool.getViews()) {
 foreach (view ; tool.getViews()) {
 view.redraw(p);
 view.redraw(p);
 }
 }
 … further activities of the tool … 
 … further activities of the tool … 
}
}
                                                                                 synchroner Aufruf
                                                                                 synchroner Aufruf
```
# **Textbasierte UI mit synchronem Update (mehrere Text-Views)**

13 Softwaretechnologie (ST)

► Immer alles schön nacheinander (synchron)

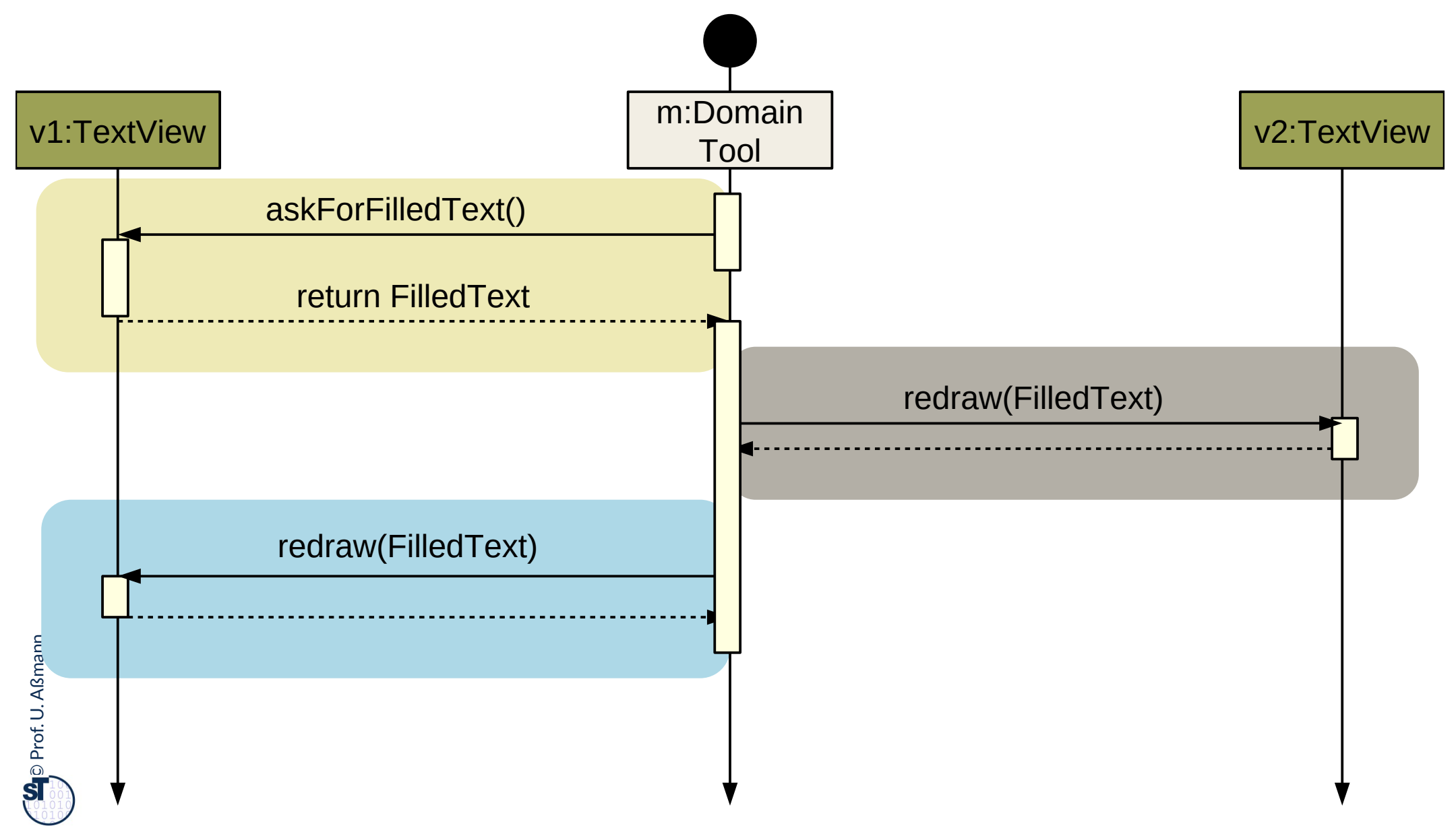

### **Screen-Flow**

- ► Der Fluss von Daten zwischen AL und FUI wird als **Screen Flow** bezeichnet und kann durch ein Aktivitätendiagramm mit zwei Swimlanes beschrieben werden
- ► Die Initiative liegt in der AL: Der FUI wird jeweils von der AL beauftragt, die Daten einzuholen

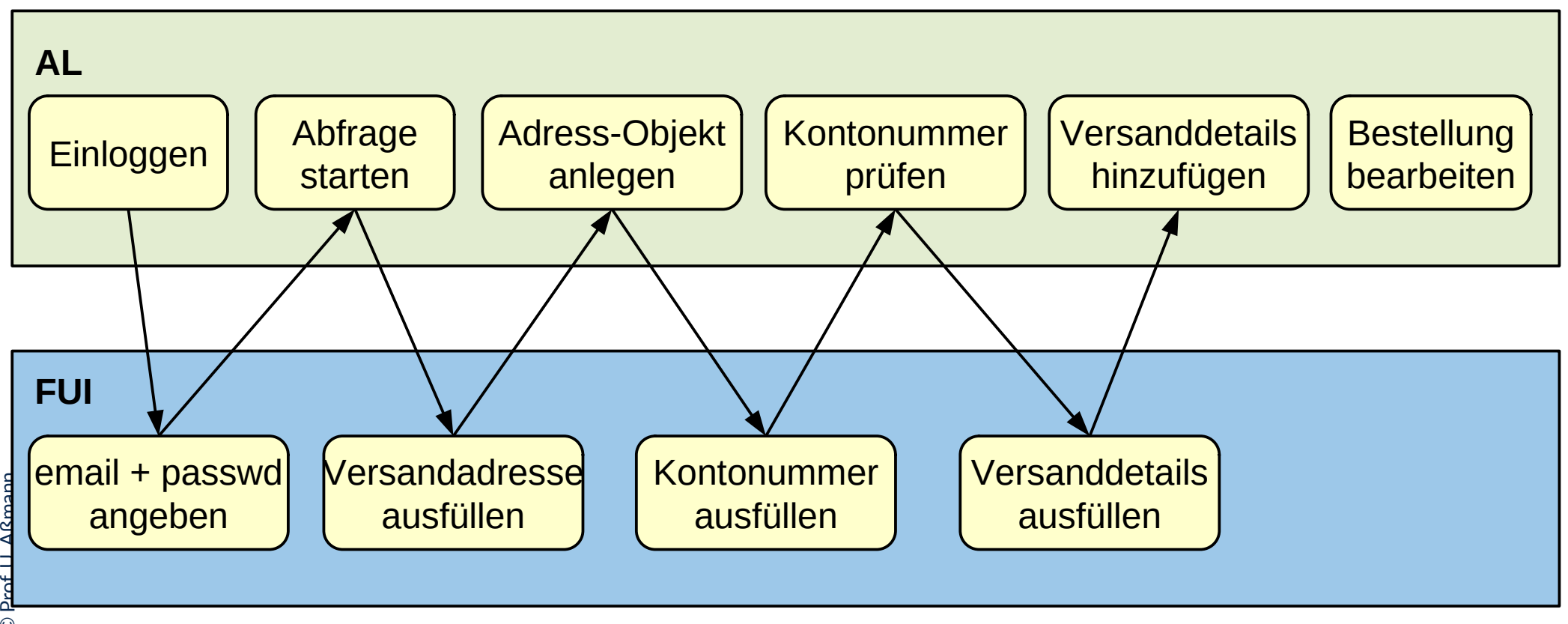

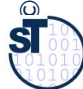

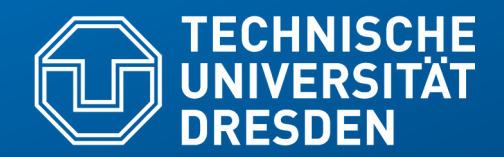

**Fakultät Informatik** - Institut Software- und Multimediatechnik - Softwaretechnologie – Prof. Aßmann

# **43.3 Überblick zu reaktiven graphischen Benutzeroberflächen (GUI)**

**Kopplung der GUI und Anwendungslogik durch Controller**

- Bislang war es einfach, aber auch unflexibel
- Im Normalfall ist es schwieriger, denn da bringt ein *Controller* bzw. eine *Controllerschicht* die Ereignisse, "auslösenden" Fensterelemente (Sicht) und Tool asynchron zusammen
- Der Controller beherrscht und kapselt die Interaktion, die Initiative geht von ihm aus
- View und Tool sind gegenüber ihm passiv

# **Schichtenarchitektur der reaktiven Benutzungsoberfläche (GUI)**

17 Softwaretechnologie (ST)

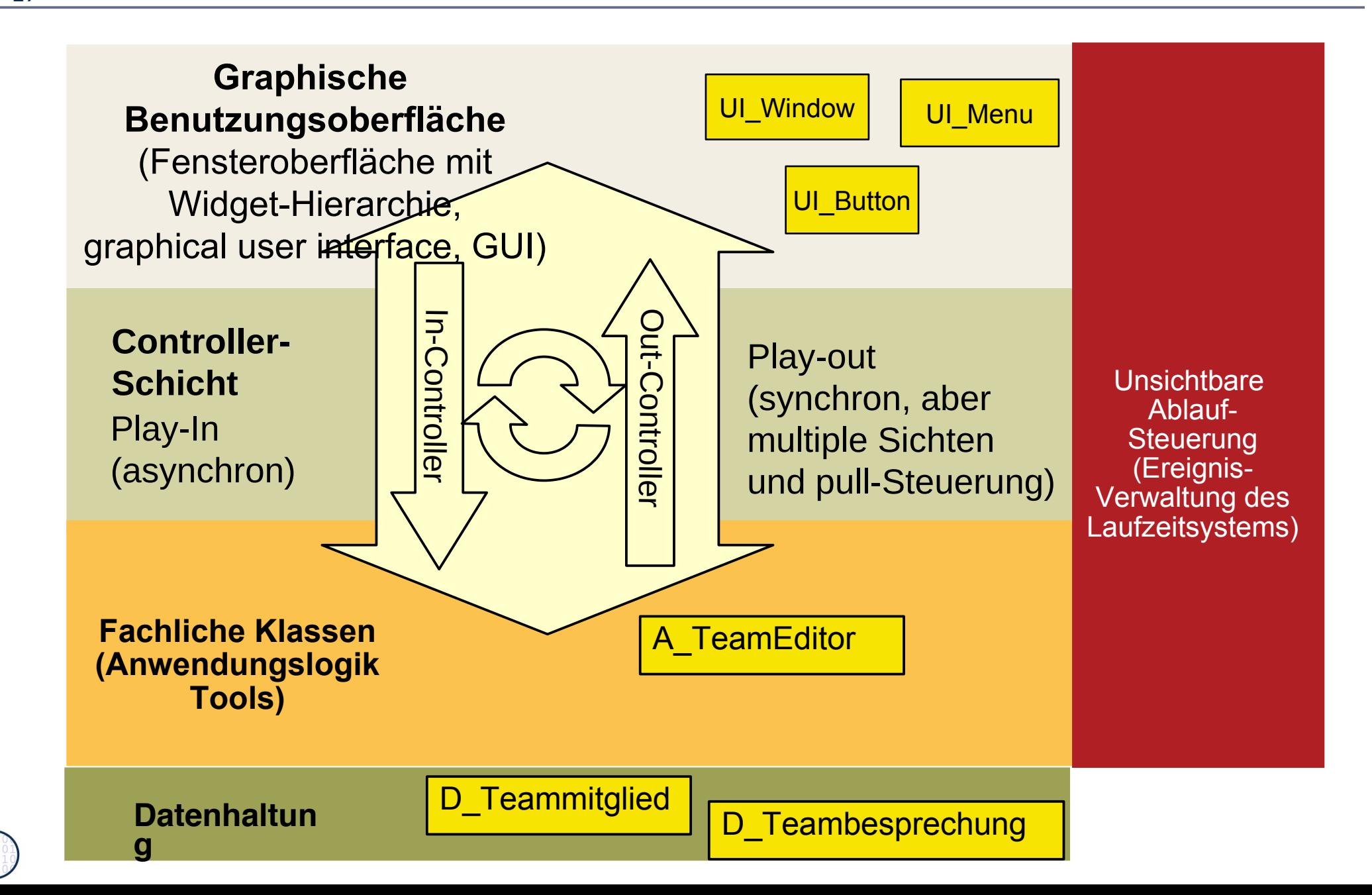

 $\odot$ Prof. U. A ßmann

## **Zu jedem Paar Tool-View gibt es im Controller eine Kollaboration - strikte Schichtung**

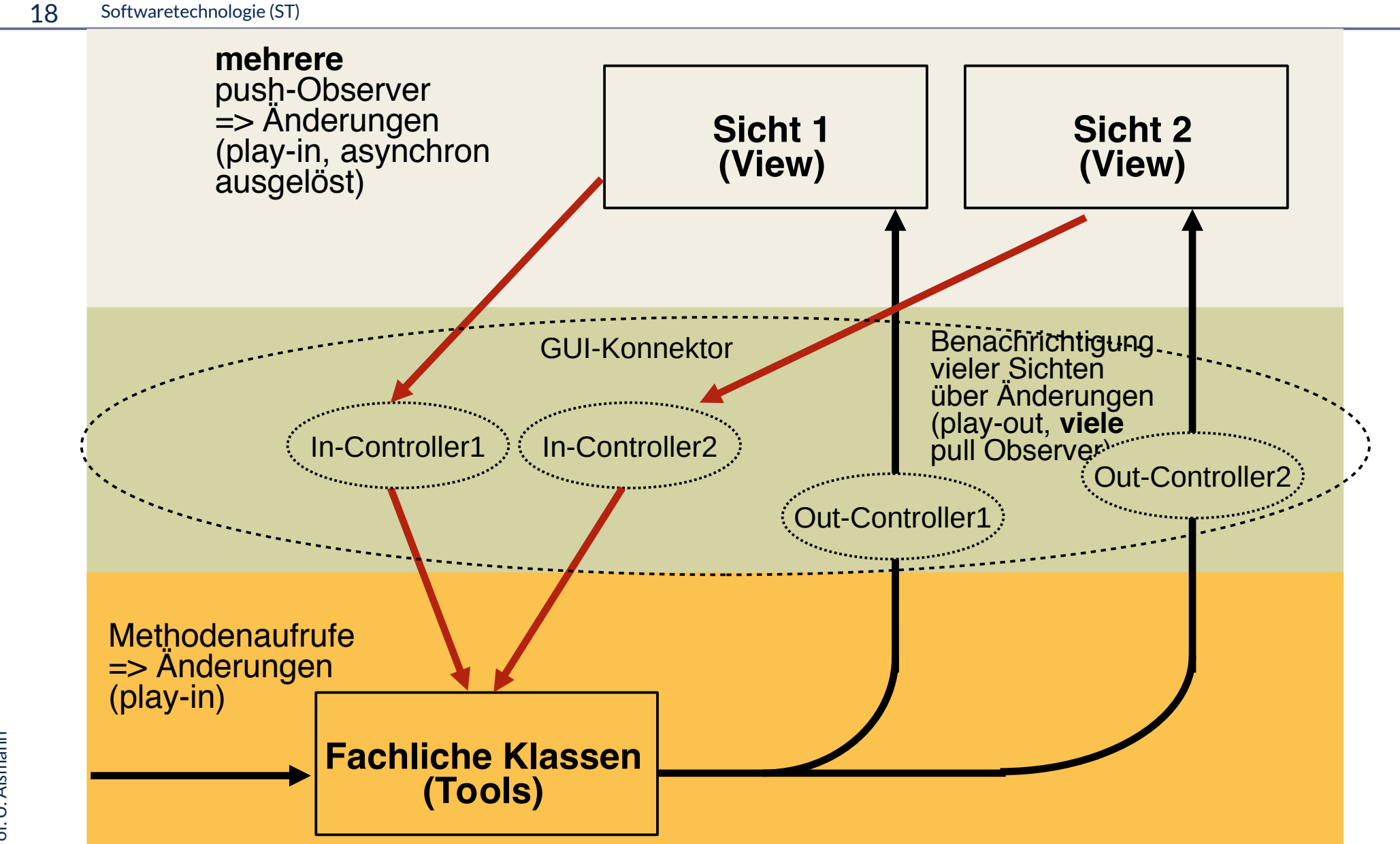

### **Controller sind Konnektoren zwischen Tool und View**

#### 19 Softwaretechnologie (ST)

► Meist existiert ein Hauptobjekt in der Kollaboration, womit der Controller einen Konnektor darstellt

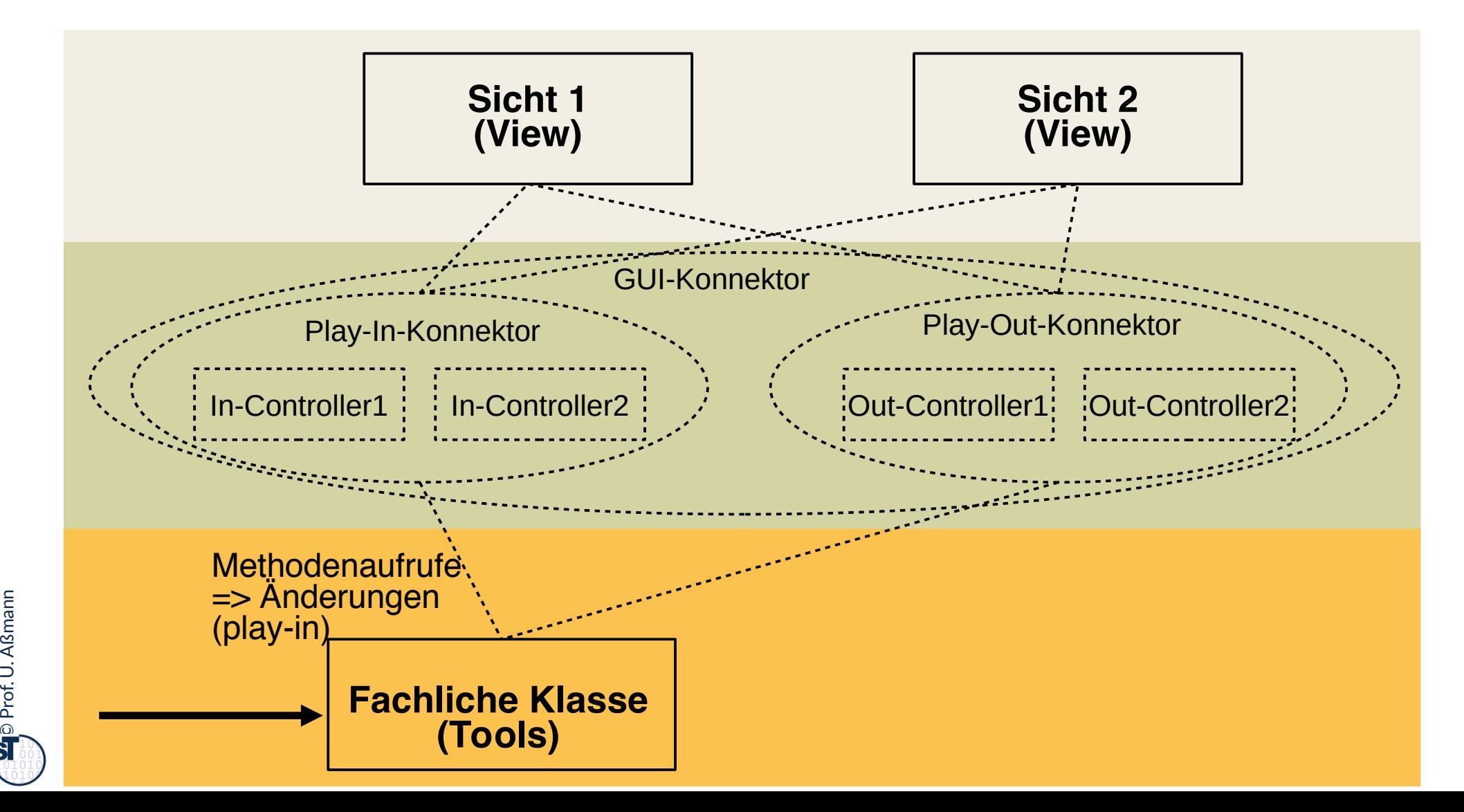

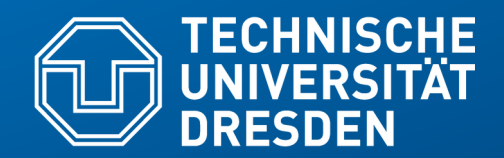

**Fakultät Informatik** - Institut Software- und Multimediatechnik - Softwaretechnologie – Prof. Aßmann

# **43.4 Controller als Steuerungsmaschinen in Konnektoren**

- Im Entwurfsmuster "PassiveView" bestehen die Controller aus Steuerungsmaschinen, die die Ereignisse der GUI in die Ereignisse der Anwendungslogik übersetzen und umgekehrt
- Die Controllerschicht ist aktiv; View und Tool bleiben passiv

### **Implementierung der Controller als Steuerungsmaschinen**

21 Softwaretechnologie (ST)

Ein Controller-Konnektor wird durch eine Steuerungsmaschine implementiert, die die Ereignisse auf der Fensterhierarchie (UI) in die Aufrufe an die Tools der Anwendungslogik *übersetzt* (u.u.) Ein Controller-Konnektor wird durch eine Steuerungsmaschine implementiert, die die Ereignisse auf der Fensterhierarchie (UI) in die Aufrufe an die Tools der Anwendungslogik *übersetzt* (u.u.)

- ► Ereignisse auf der Fensterhierarchie (UI)
	- Button-Pressed, WindowClosed, MenuItemSelected, etc.
- ► Aufrufe an die Anwendungslogik:
	- Erzeugen von Kommandoobjekten
	- Schreiben auf Materialien (Domänenobjekte)
	- Aufrufen von Tools und Workflows

Ein In-Controller **übersetzt** die Ereignisse des UI in die Ereignisse der AL. Ein Out-Controller **übersetzt** die Ereignisse der AL in die Ereignisse der UI. Beide können kombiniert sein. Ein In-Controller **übersetzt** die Ereignisse des UI in die Ereignisse der AL. Ein Out-Controller **übersetzt** die Ereignisse der AL in die Ereignisse der UI. Beide können kombiniert sein.

### **Input-Controller mit drei Zuständen**

- ► Die entstehende Steuerungsmaschine steuert View und Tool an ("beherrscht" sie)
- ► Getriggert wird sie durch die Ereignisse viewChanged (update). Sie löst pullData und writeToTool aus

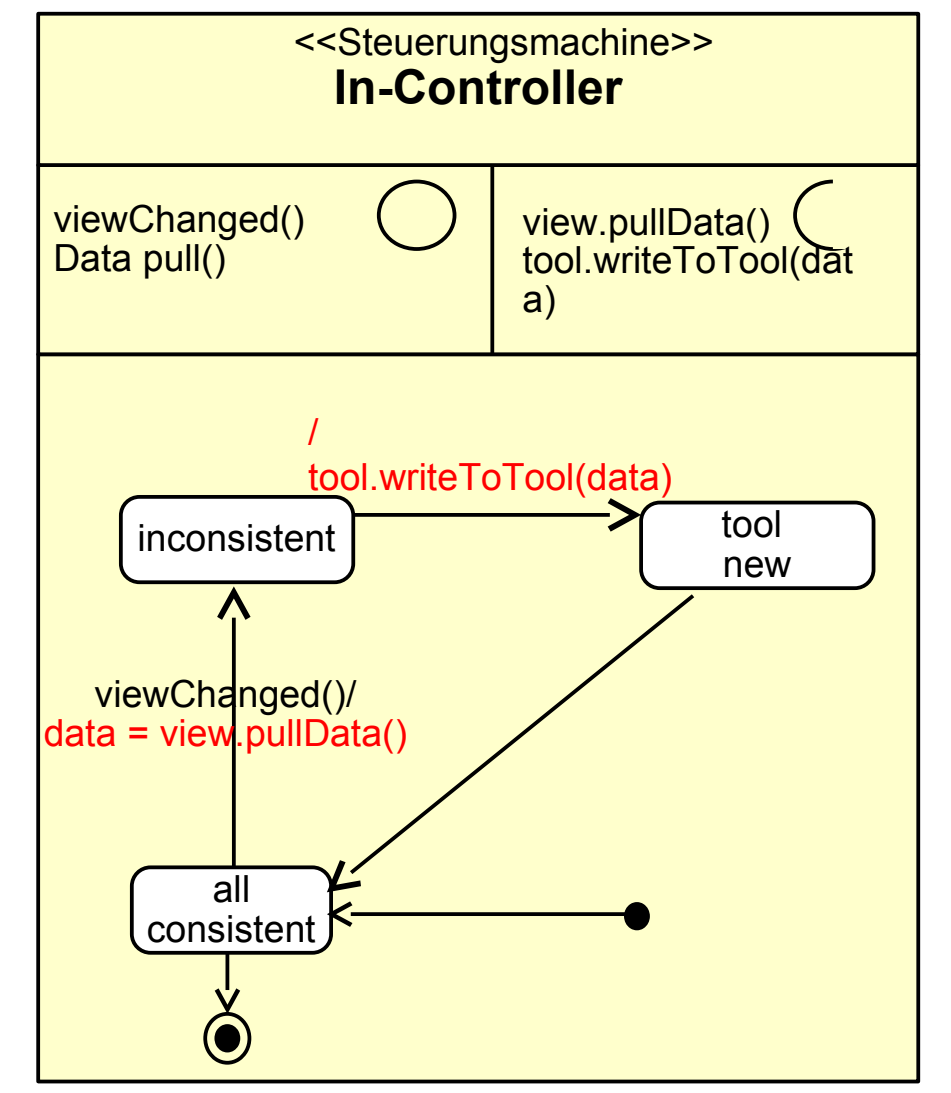

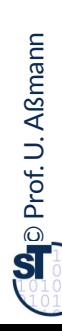

### **Variante 1: Paare von Controller-Steuerungsmaschinen**

23 Softwaretechnologie (ST)

► In- und Out-Steuerungsmaschinen bilden Elemente einer oder mehrerer In- und Out-Kollaborationen

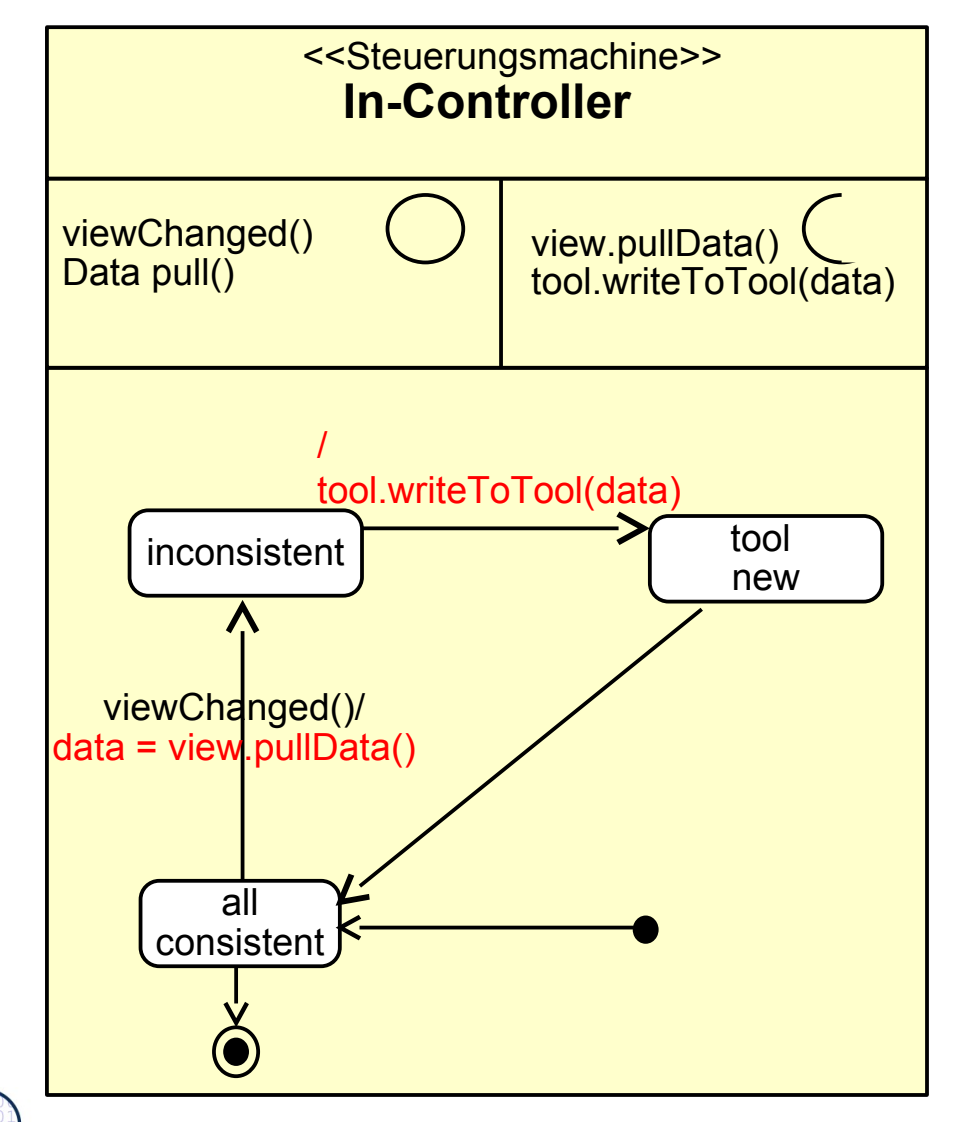

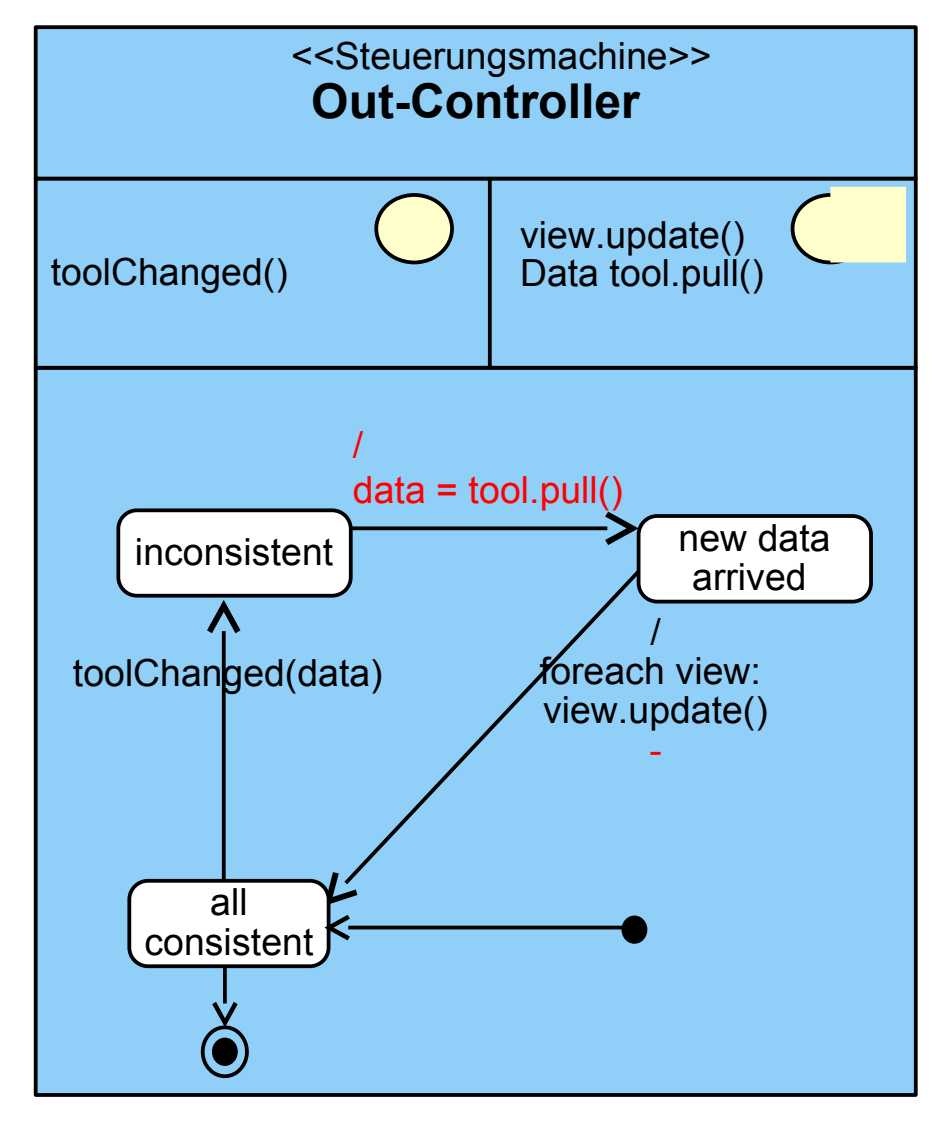

 $\odot$ Prof. U. A ßmann

### **Variante 2: Controller als bidirektionale Inout-Konnektoren**

- ► In- und Out-Controller können auch *zusammengelegt* sein (z.B. in Spring)
- ► Die entstehende Steuerungsmaschine steuert View und Tool an ("beherrscht" sie)
- ► Getriggert wird sie durch die Ereignisse viewChanged und toolChanged

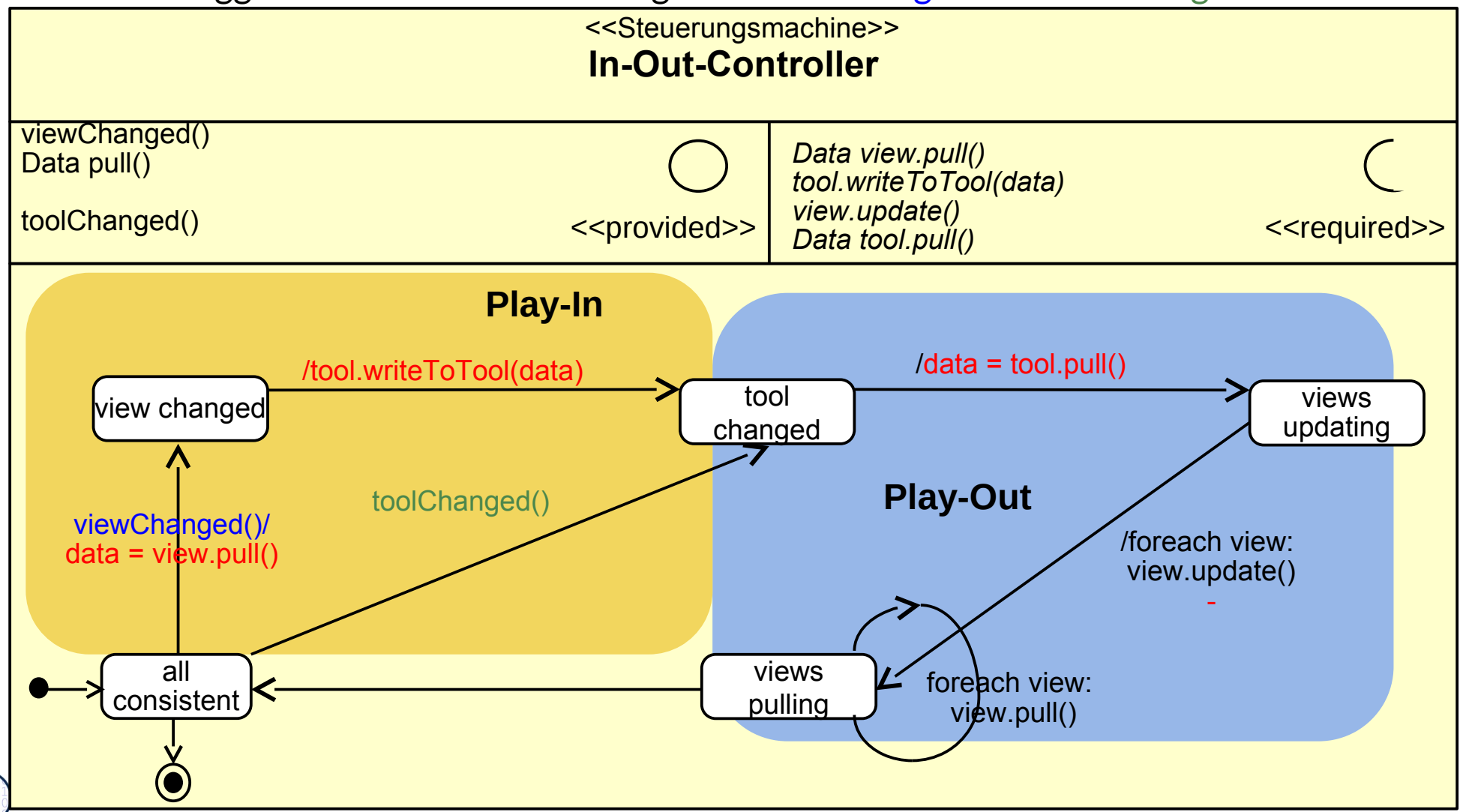

### **Variante 2b: Prinzipieller Aufbau von InOut-Controllern**

25 Softwaretechnologie (ST)

► Die Steuerungsmaschine des InOut-Controllers kennt viele verschiedene Ereignisse des UI und kann sie in spezifischen Zuständen behandeln

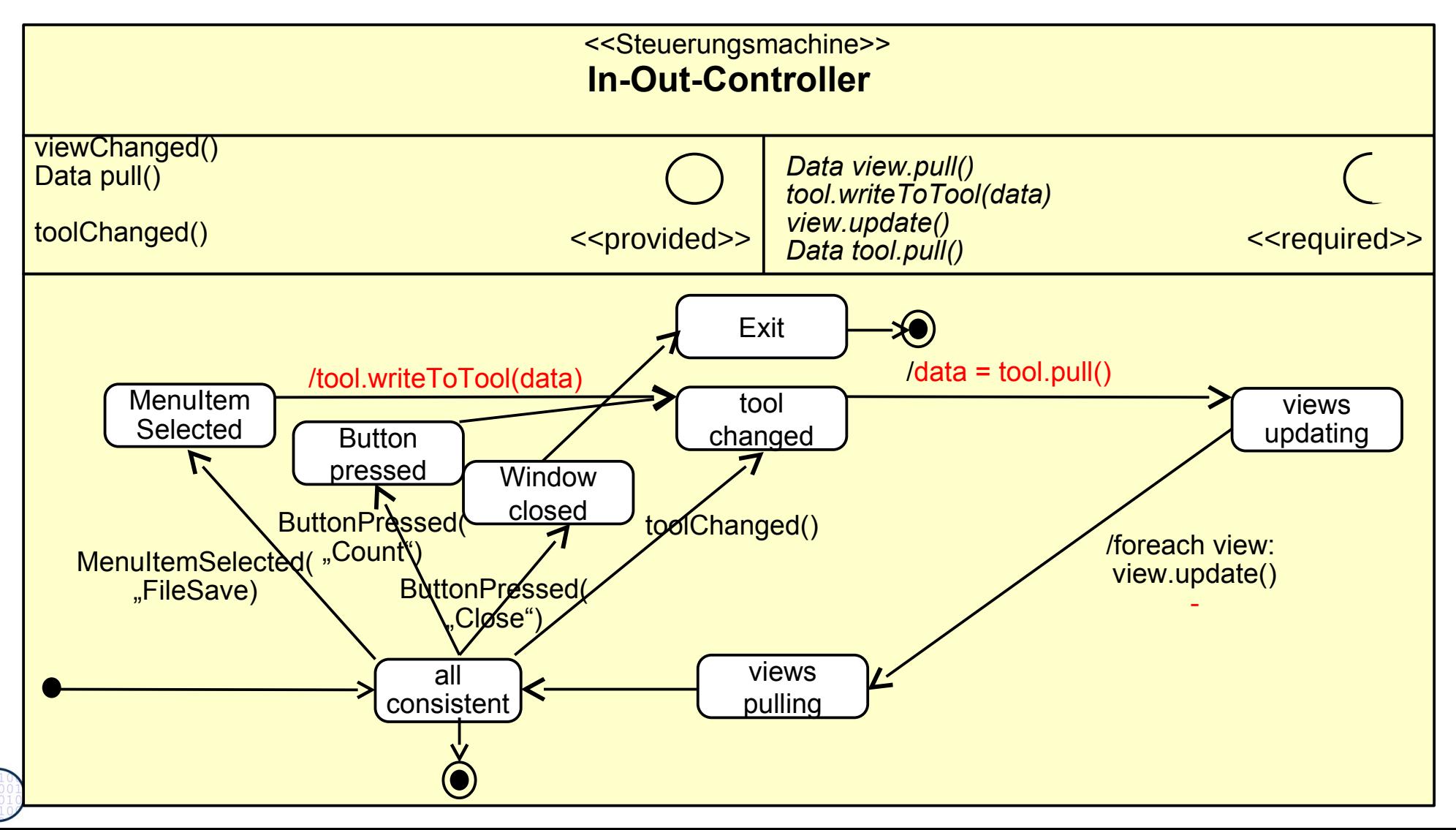

 $\odot$ Prof. U. A ßmann

### **Implementierung der Controller**

- ► Die Controllerschicht wird realisiert entweder als
	- Konnektor mit einer Steuerungsmaschine
	- Menge von In-/Out-Konnektoren mit kommunizierenden Steuerungsmaschinen
	- Oder einer Menge von bidirektionalen Konnektoren
- ► Controller können kombiniert (InOut-Controller), oder auch als Paare von kommunizierenden Steuerungsmaschinen auftreten:
	- Der Input-Controller ist eine Steuerungsmaschine, die die Ereignisse auf der Fensterhierarchie in die Aufrufe an die Anwendungslogik übersetzt
	- Der Output-Controller ist eine Steuerungsmaschine, die die Ereignisse in der Anwendungslogik in die Aufrufe an die Fensterhierarchie übersetzt

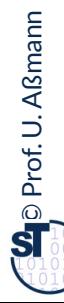

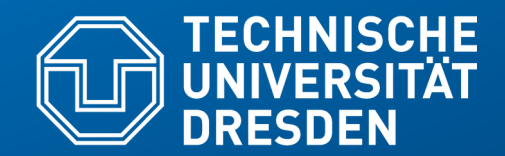

**Fakultät Informatik** - Institut Software- und Multimediatechnik - Softwaretechnologie – Prof. Aßmann

# **43.5 Implementierung mit Konnektoren**

# **Ein einfacher MVC-Konnektor (als Team mit inneren Klassen)**

```
class MVCConnector<Tool,View,Controller>{
class MVCConnector<Tool,View,Controller>{
 List<myView> views;
 List<myView> views;
 myTool tool;
 myTool tool;
 myController controller;
 myController controller;
 // Phase 1: creation of layers
 // Phase 1: creation of layers
 MVCConnector<Tool,View,Controller> 
 MVCConnector<Tool,View,Controller> 
 () {
 () {
 views = new ArrayList<myViews>();
 views = new ArrayList<myViews>();
 Tool = new myTool();
 Tool = new myTool();
 connector = new myController();
 connector = new myController();
  }
 class myView extends View {
 class myView extends View {
 // Inherit the View methods
 // Inherit the View methods
  }
 class myTool extends Tool {
 class myTool extends Tool {
 // Inherit the Tool methods
 // Inherit the Tool methods
 }
 }
    }
 }
                                                                               class myController extends Controller { 
class myController extends Controller { 
                                                                                // phase 2:
 // phase 2:
                                                                                wireNet() {
 wireNet() {
                                                                                registerView(); registerTool();
 registerView(); registerTool();
                                                                                 }
                                                                                registerView() { .. }
 registerView() { .. }
                                                                                registerTool() { .. }
 registerTool() { .. }
                                                                                // Phase 3: dynamics
 // Phase 3: dynamics
                                                                                run() {
 run() {
                                                                                .. Controller state machines ..
 .. Controller state machines ..
                                                                                 }
                                                                                } 
 } 
                                                                                }
                                                                                }
                                                                                }
                                                                               }
```
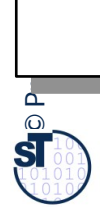

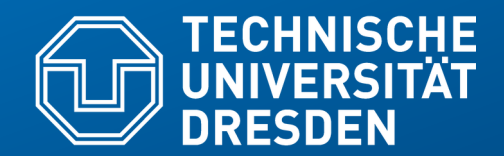

**Fakultät Informatik** - Institut Software- und Multimediatechnik - Softwaretechnologie – Prof. Aßmann

# **43.6. MVC Frameworks**

- (Controller Frameworks)
	-
	-
	- - -
- - - -
- 
- -
- 
- 
- 
- -
	-
	-

## **MVC-Frameworks mit vorgefertigten GUI-AL-Konnektoren**

- ► Die Struktur einer Controllerschicht kann sich von Anwendungsklasse zu Anwendungsklasse sehr unterscheiden.
- ► Ein **MVC-Framework** definiert einen GUI-AL-Konnektor und gibt eine Struktur der Controllerschicht vor, definiert Protokolle für die Ereignismeldung und den Datenaustausch vor und kann durch den Entwickler erweitert werden.
	- MVC Frameworks benötigen Konfiguration und "Plugins"
	- **Oft folgt man dem Prinzip "Convention over configuration":** Konventionen über Dateiverzeichnisse und Konfigurationsdateien vereinfachen dem MVC-Framework das Auffinden von Controller-, View-, Anwendungsklassen, sowie Hinweise zu ihrer Verdrahtung
	- Konfigurationsdateien meist in XML oder Java-Property-Lists
- ► Berühmte Beispiele:
	- Java: Spring, Struts
	- Ruby: Ruby on Rails
	- Groovy: Grails

### **MVC Frameworks kennen "Plugins"**

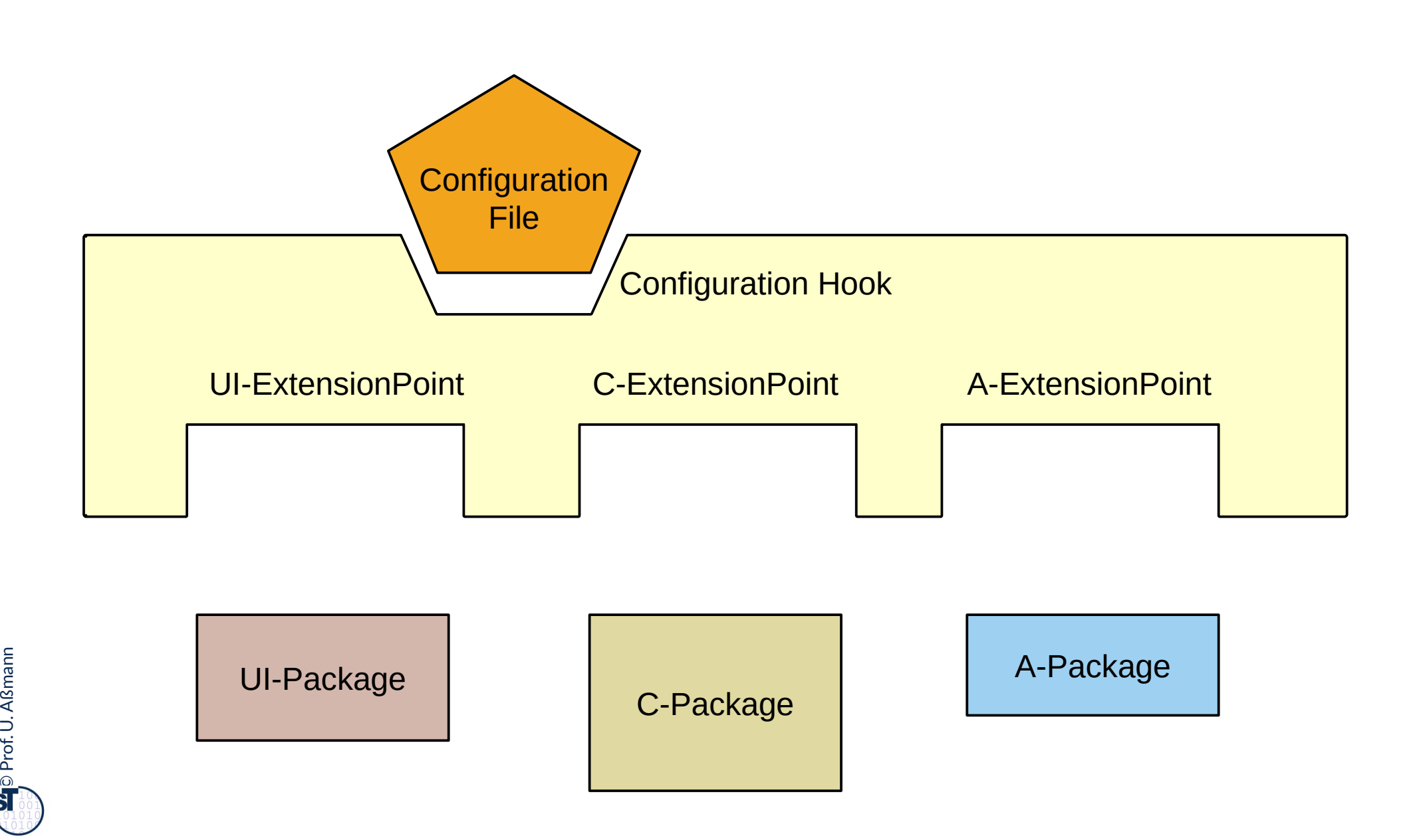

## **Spring Framework**

#### 32 Softwaretechnologie (ST)

- ► *Spring* ist das im Praktikum im WS verwendete MVC-Framework
	- Webbasiert, d.h. Controllerschicht ist auf Client und Server verteilt implementiert
	- Konfigurierbar durch XML-Dateien und Java Property Files
	- Erweiterbar
- ► Das Salespoint-Framework nutzt als Konnektor zum GUI das Konnektor-Framework SPRING
	- Main controller, subcontroller
	- Web-MVC Frameworks brauchen *starke Schichtung*
	- Bietet sehr viele verschiedene Pakete, nicht nur für Web-UIs

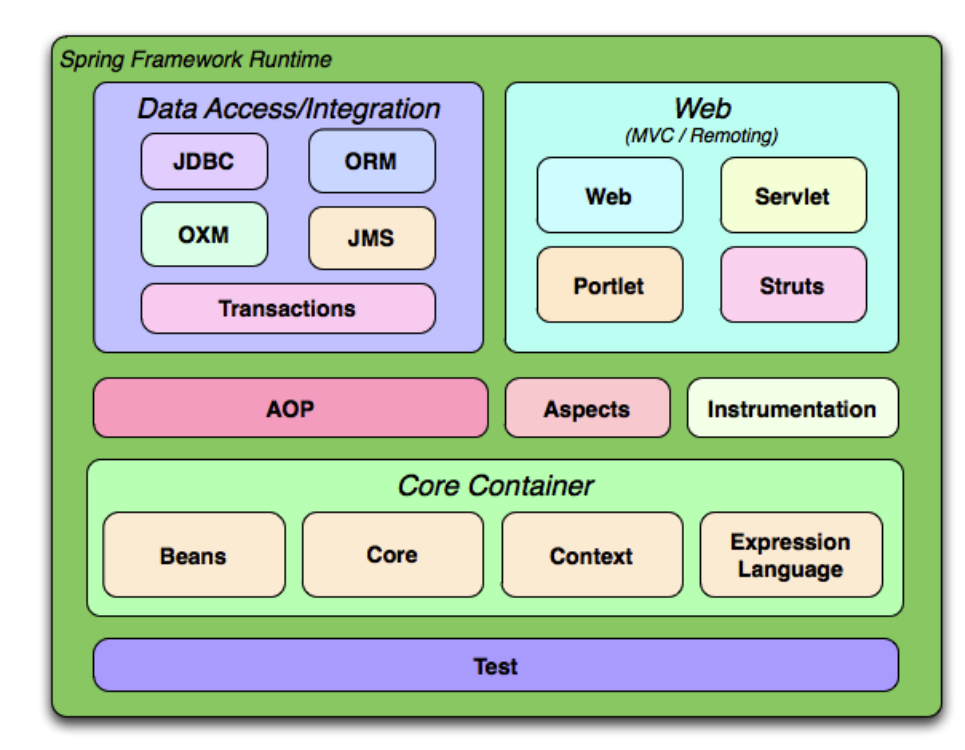

http://spring.io/guides

# **Spring Konfiguration**

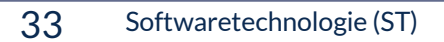

- ► Spring übernimmt das Management der Verteilung
	- Das Zusammenspiel zwischen Browser, Server und Anwendungslogik auf dem Server

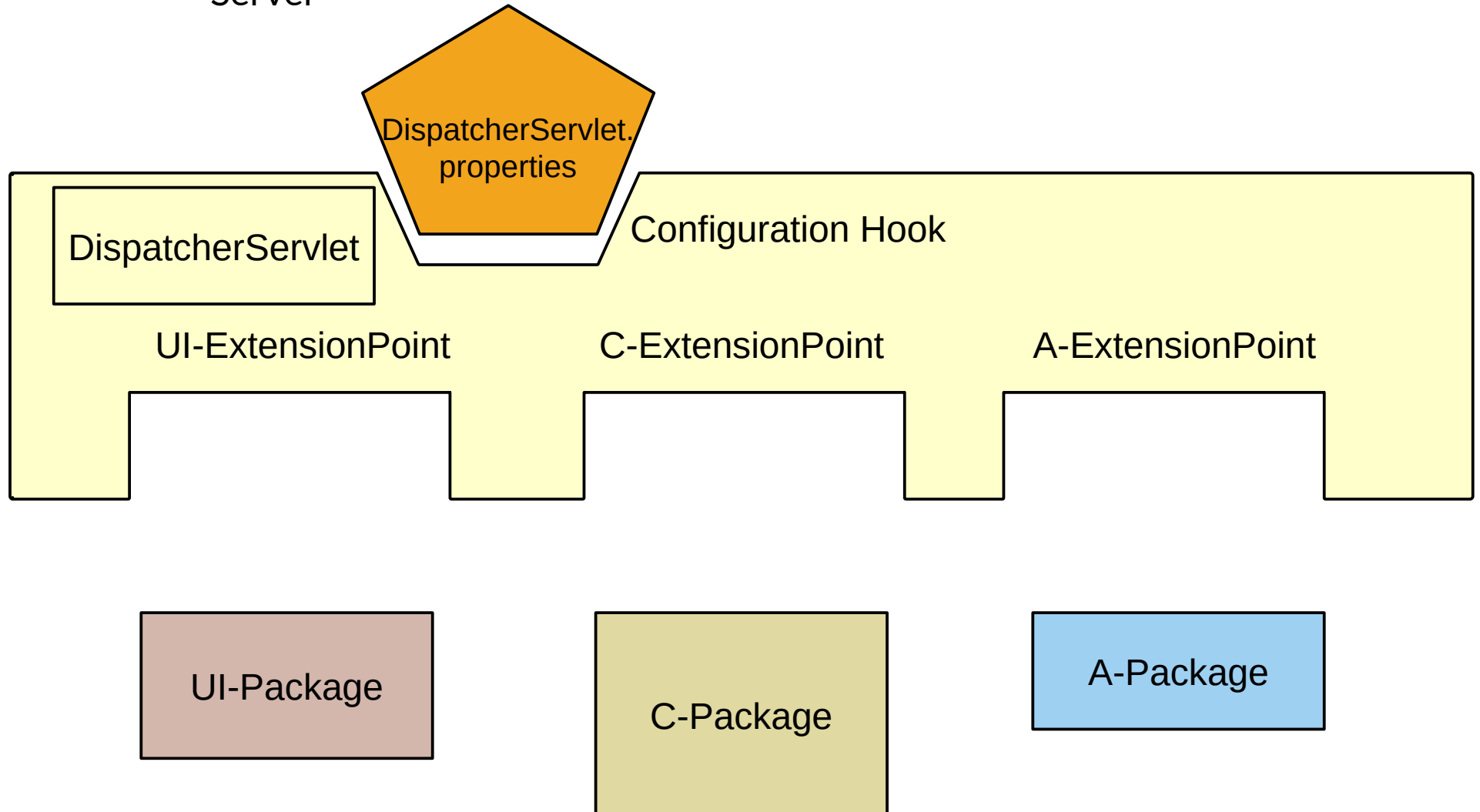

# **Struktur des String Controllers in Web- Systemen (Server Side)**

34 Softwaretechnologie (ST)

- ► Der Spring Controller ist ein komposites Programm auf dem Server:
	- das Spring-DispatcherServlet enthält einen "FrontController", der das ankommende Ereignis interpretiert (Steuerungsmaschine) und an untergeordnete Controller bzw. Steuerungsmaschinen weiter leitet

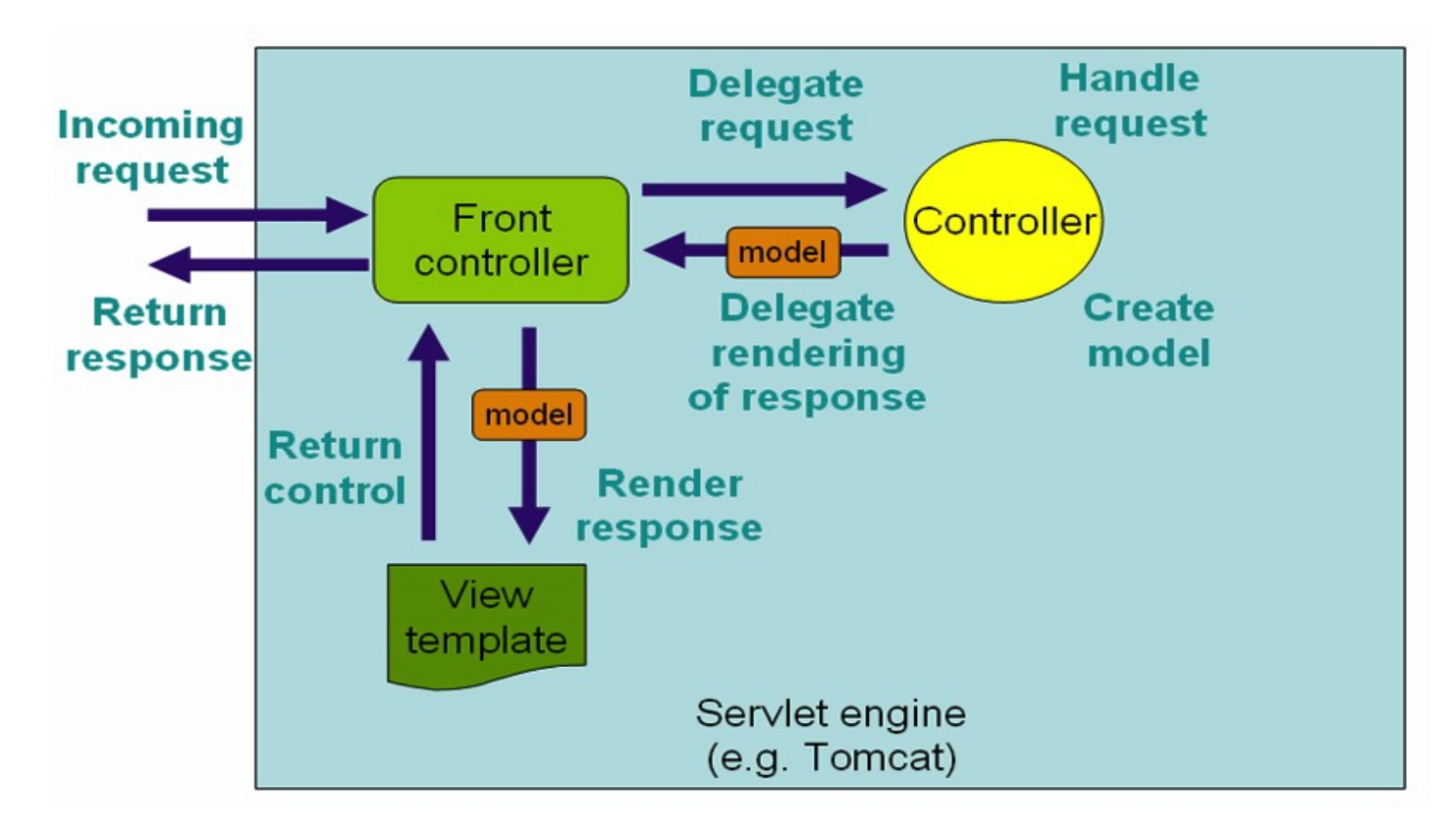

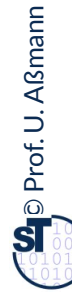

http://spring.io/guides

### **Controller sind Konnektoren zwischen Tool und View**

35 Softwaretechnologie (ST)

► Im Folgenden gibt es ein Hauptobjekt, den Konnektor, der View, Controller und Tool verdrahtet

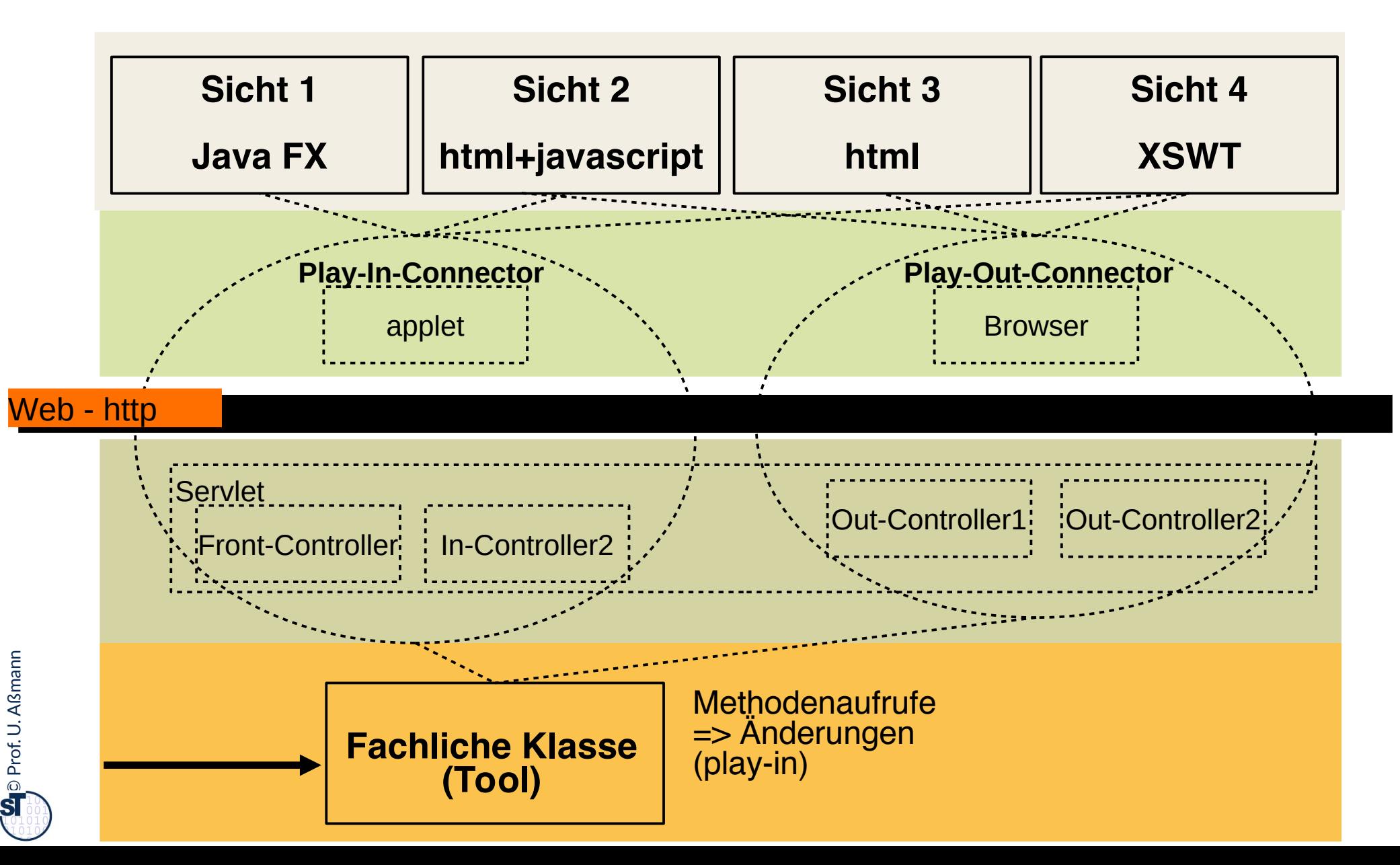

### **Server-seitiger Spring-Controller**

#### 36 Softwaretechnologie (ST)

 $\odot$ 

Prof. U. A ßmann

- ► In- und Out-Controller können auch *verteilt* sein (z.B. in Spring)
- ► Die Steuerungsmaschine ist verteilt auf client und server
- ► Getriggert wird sie durch die Ereignisse viewChanged und toolChanged

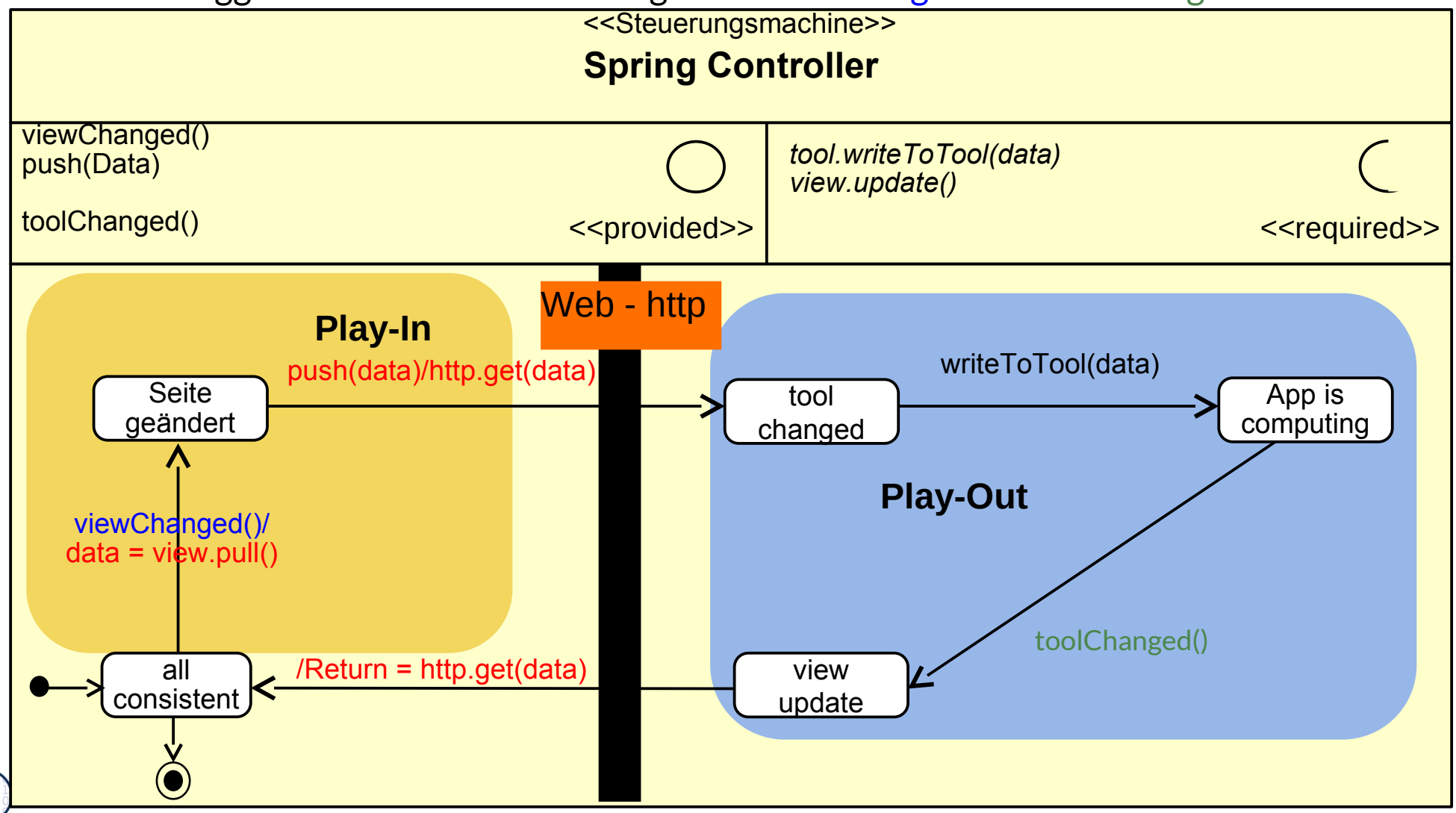

### **Spring nutzt @attribut-basierte Codegenerierung**

- ► Spring wandet Java-@Attribute (sog. Metadaten) in Code um
- Attribute parameterisieren Schablonen ("templates"): Template-gesteuerte Codegenerierung
- Siehe auch Xdoclet, xdoclet.sf.net

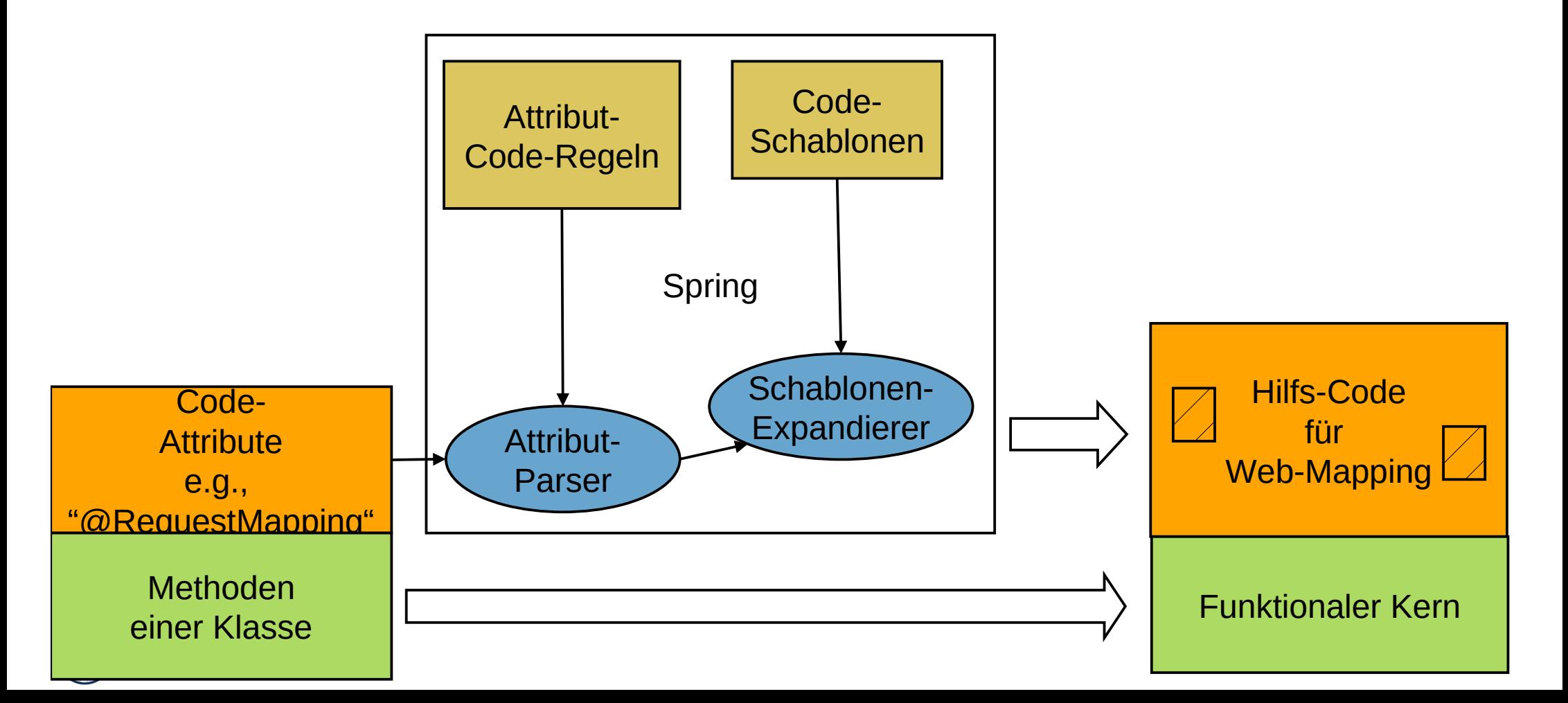

## **@RequestMapping**

- ► Ein **REST-Webservice** bildet URL (Web-Dateinamen) auf *aktive Methoden eines Webservice-Objekts* ab
	- @RequestMapping("<relative URL>")
- ► Wird die URL im Browser aufgerufen, wird die Methode aufgerufen und ihr Resultat als String im JSON-Format zurückgegeben

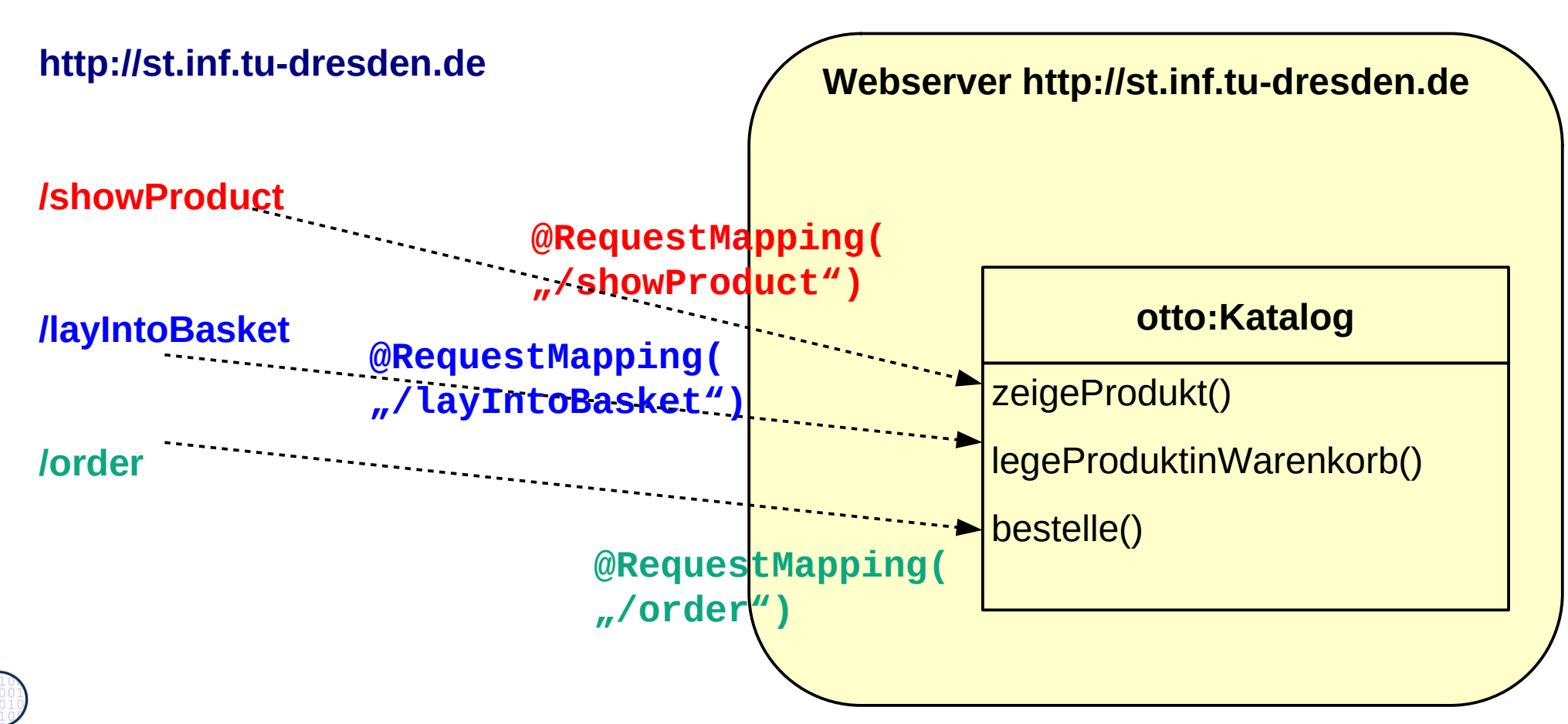

### **Was haben wir gelernt?**

- ► GUI-Programme koppeln die GUI mit der Anwendungslogik mit Hilfe des Konnektor-Musters
	- Der Controller-Konnektor aktiviert die Views und die Anwendungs-Tools
- ► Der Kontrollfluß eines GUI-Programms wird *nie* explizit spezifiziert, sondern ergibt sich implizit aus den Aktionen des Benutzers
	- Die Views reagieren auf Ereignisse im Screenbuffer, die von der Ablaufsteuerung gemeldet werden
	- Der Controller auf Widget-Veränderungen im View und Änderungen im Tool
	- Der Controller wird als Steuerungsmaschine implementiert und steuert alles (aktiver Konnektor)
- ► Das MVC-Framework Spring enthält eine stark geschichtete GUI-Anwendungskopplung
	- Enthält einen kompositen Controller (komposite Steuerungsmaschine)
	- Regelt den Verkehr zwischen Browser, Server, Servlet, Webservice-Methoden

## **The End**

- ► Diese Folien sind eine stark überarbeitete Version der Vorlesungsfolien zur Vorlesung Softwaretechnologie von © Prof. H. Hussmann. used by permission. Verbreitung, Kopieren nur mit Zustimmung der Autoren.
- ► Wieso muss ein Konnektor zwischen GUI und Anwendungslogik vermitteln?
- ► Wie implementiert man einen Konnektor mit inneren Klassen?
- ► Wie werden die Rollen der Kollaboration des Konnektors realisiert?

 $\odot$ Prof. U. A ßmann

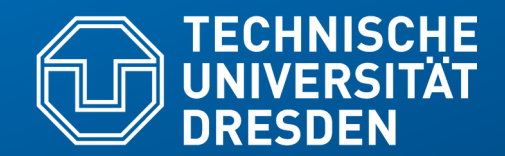

**Fakultät Informatik** - Institut Software- und Multimediatechnik - Softwaretechnologie – Prof. Aßmann

# **43.A.1 Benutzungsoberflächen (UI) und Anwendungslogik**

Verschiedene Arten der Kopplung zwischen Benutzer und Software

### **Schichtenarchitektur, grob**

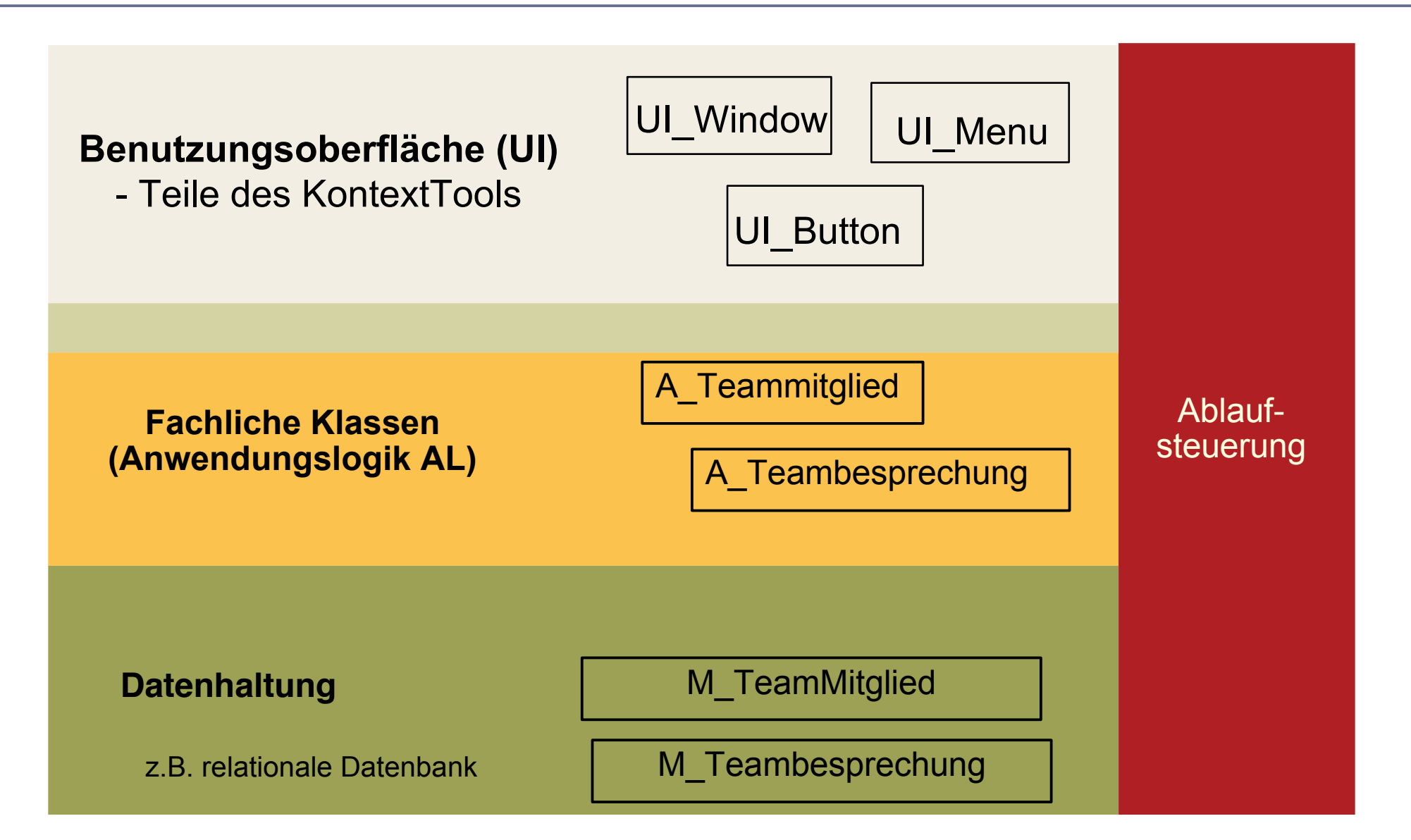

### **43.2.1. Formularbasierte UI mit XML**

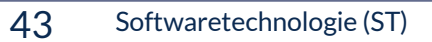

- ► HTML und XML bieten standardisierte Formate für Formulare an, die von Browsern dargestellt, interpretiert, und ausgefüllt werden können
- Die Play-In und Play-Out-Konnektoren transportieren XML-Dokumente

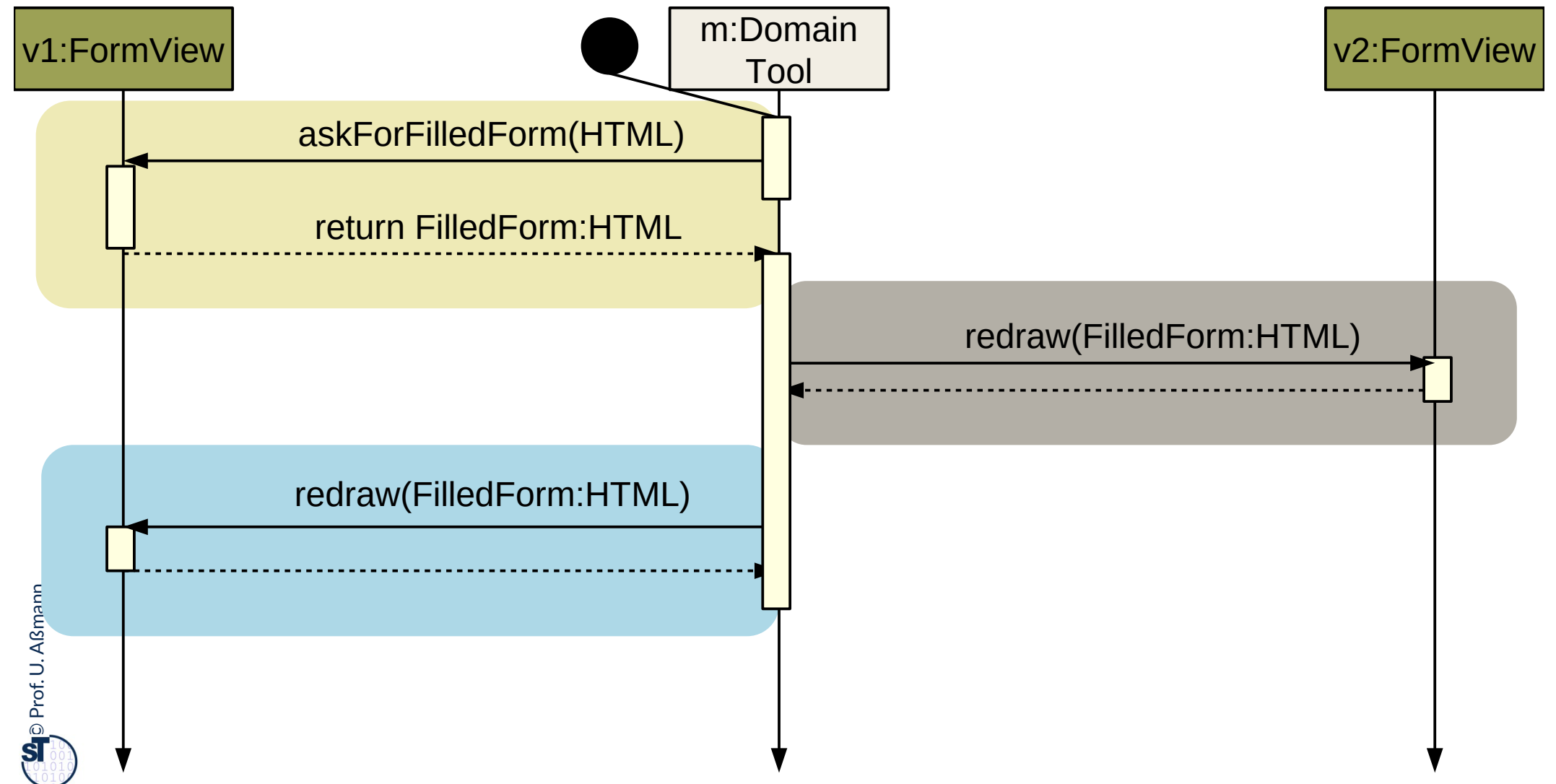

### **Formularbasierte UI mit XML übers Web**

- ► HTML und XML können vom Client zum Server übertragen werden
- ► Kanalprotokoll http oder https

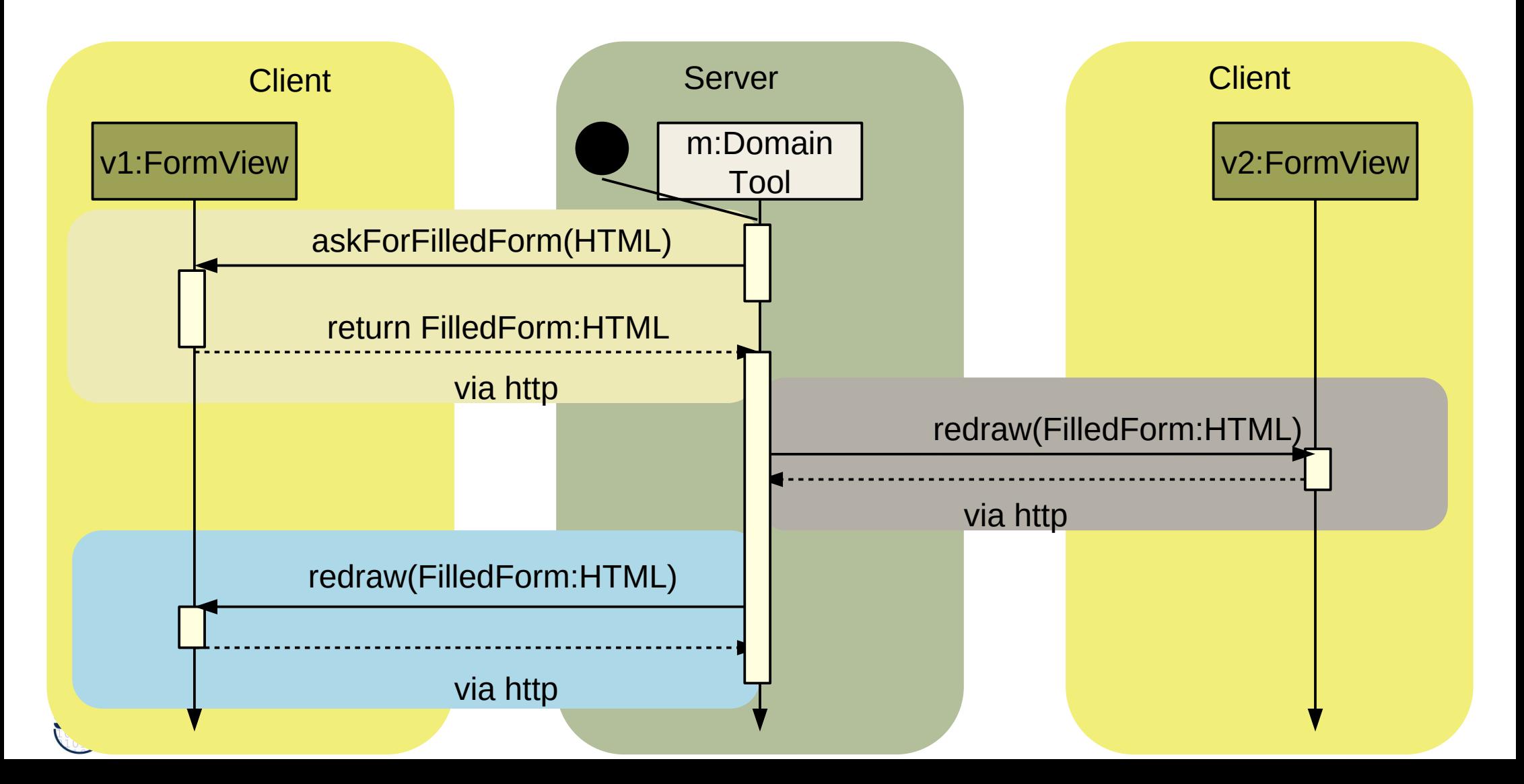

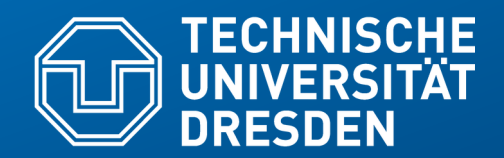

**Fakultät Informatik** - Institut Software- und Multimediatechnik - Softwaretechnologie – Prof. Aßmann

# **43.A.2 Phasen der reaktiven graphischen Benutzeroberflächen (GUI)**

**Kopplung der GUI und Anwendungslogik durch Controller**

- Bislang war es einfach, aber auch unflexibel
- Jetzt bringt ein *Controller* bzw. eine *Controllerschicht* die Ereignisse, "auslösenden" Fensterelemente (Sicht) und Tool asynchron zusammen
- Der Controller beherrscht und kapselt die Interaktion, die Initiative geht von ihm aus
- View und Tool sind gegenüber ihm passiv

# **Controller sind Konnektoren zwischen Tool und View (gefaltet)**

46 Softwaretechnologie (ST)

 $\odot$ 

Prof. U. A ßmann

► Konnektoren, die Ports verbinden, abstrahieren die Kollaborationen

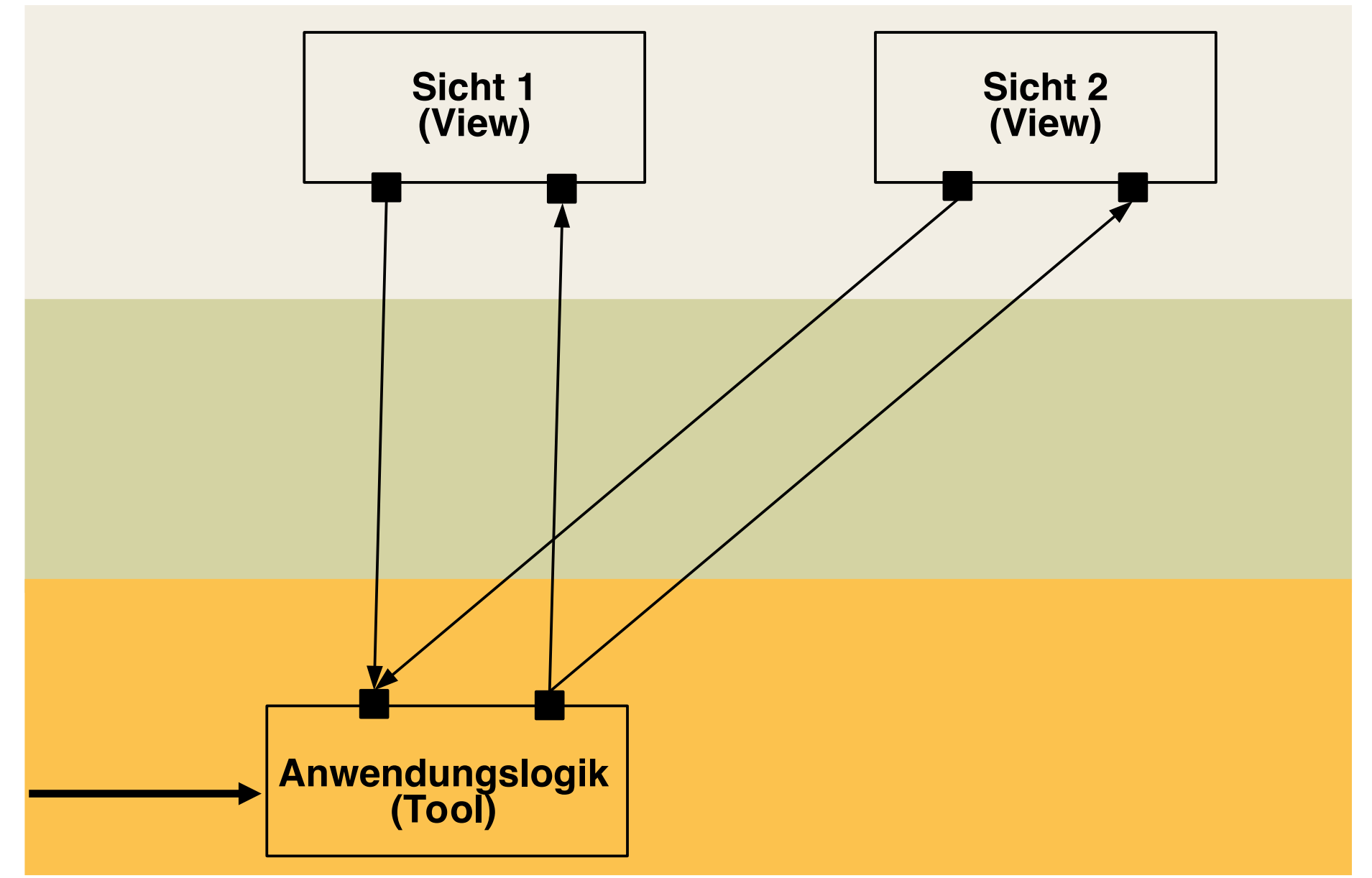

### **Widgets und Datenstrukturen in asynchronen GUI**

- ► Fensterstrukturen sind hierarchisch (Einkapselung von Widgets)
- ► Datenstruktur in Anwendung wird den Widget-Hierarchien zugeordnet
- ► Screen-Buffer zeigt die Widget-Struktur bitweise (paint())
- ► Pro View ein Controller

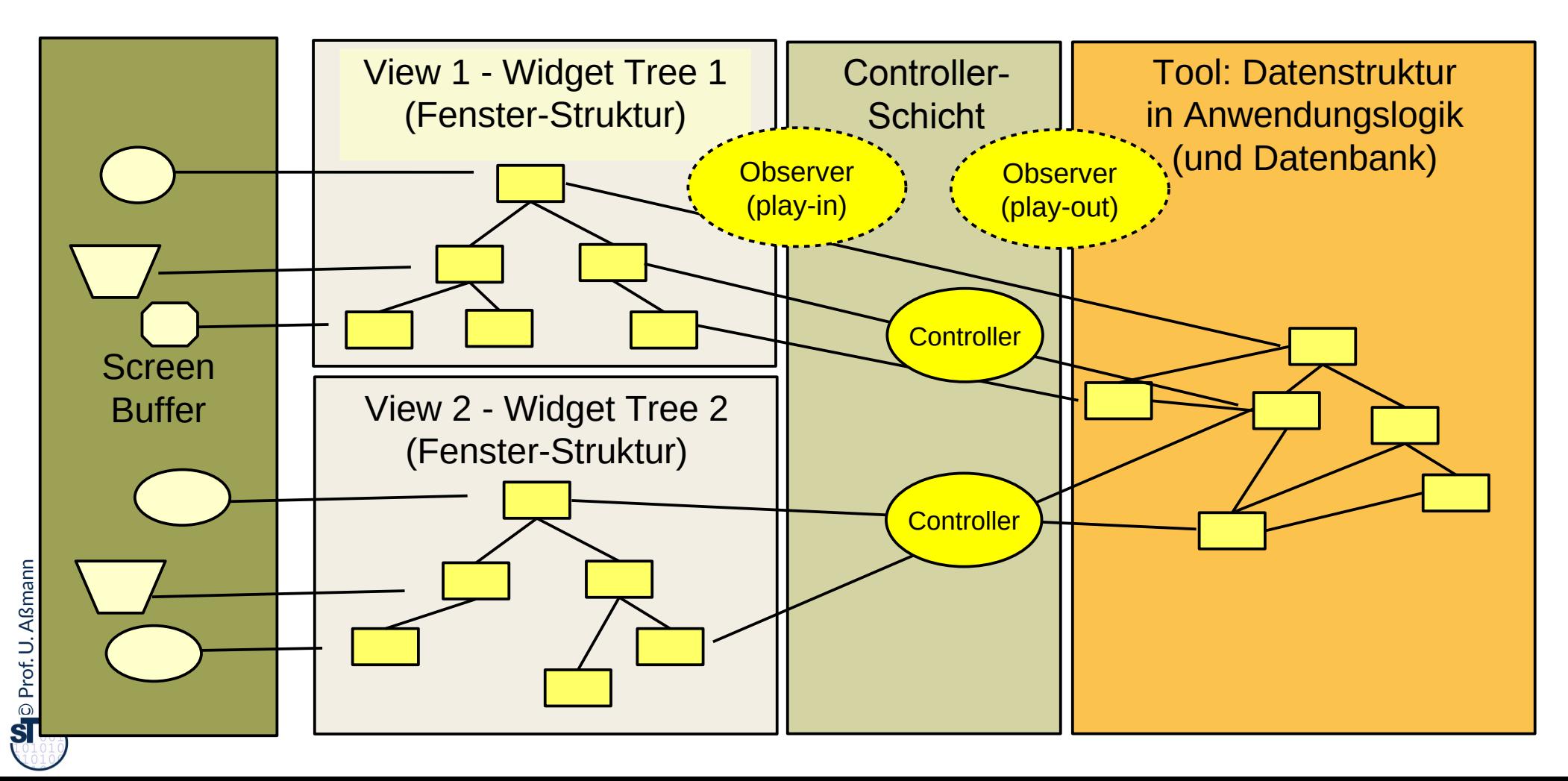

### **Programme mit asynchronen GUI laufen in 3 Phasen**

### **1)Aufbau der Schichten:** Aufbau der Datenstrukturen

- 1)Aufbau der Anwendungslogik
- 2)Aufbau der Controllerschicht (Aufbau der Konnektoren)
- 3)Aufbau der Widget-Schicht (widget hierarchies): Hierarchischer Aufbau der Fensteroberfläche durch Konstruktoraufrufe an Widgets und Einfügen in Fensterhierarchie (widget embodiment)

## **2)Netzaufbau**

- **1)Vernetzung der Fensteroberfläche mit der Anwendungslogik** über die *Controller-Konnektoren*, um Reaktionen der Anwendungslogik zu ermöglichen
	- 1)a) **Play-Out-Kollaboration:** Anschluß des GUI-Reaktionscodes auf Veränderungen der Toolstruktur (View wird pull-Observer des Controller, indirekt des Tools, Vorbereitung des Play-Out)
	- 2)b) **Play-In-Kollaboration:** Anschluß des Tool-Reaktionscode auf Benutzereingaben (Controller ist push-Observer der Widgets, Vorbereitung des Play-In)

## **3)Reaktionsphase (Reaktive, asynchrone Phase)**

s. nächste Folie

## **Zusammenspiel der Widget-Struktur und der Anwendungslogik**

- **3) Reaktionsphase (Reaktive, asynchrone Phase)**
	- **Play-In:** bei der die Benutzeraktionen vom System (Ereignisverwaltung) als Ereignisobjekte ins Programm gegeben werden
		- ♦ **Event notification:** Ereignismeldung, dass Benutzer etwas getan hat
		- ♦ **Data transmission:** etwaiger Transfer der Daten
	- **Play-Out:** Bei der in der Anwendungslogik durchgeführten Aktionen die Fensteroberfläche auf den neuesten Stand gebracht wird
		- **Event notification:** Ereignismeldung, dass Anwendung etwas getan hat
		- Data transmission: Transfer der Daten zum GUI
		- ♦ **Visualization:** Neuzeichnen des GUI
- ► **Der Steuerfluß eines GUI-Programms wird** *nie* **explizit spezifiziert, sondern ergibt sich aus den Aktionen des Benutzers oder des Tools**
	- Die Controllerschicht hat die Kontrolle über das Verhalten
	- *reagiert* auf die Ereignisse im View und im AnwendungsTool (reaktives System)
	- *steuert* Redraw und Aktionen auf Tool

# **1) Aufbauphase Schichten: Aufbau der Widget-Struktur und fachl. Tool**

50 Softwaretechnologie (ST)

Verschiedene Techniken für den Aufbau der Datenstrukturen:

- **Rich Client:** Durch Konstruktoraufrufe und Additionen von Unterwidgets zu Oberwidgets (encapsulation)
	- rein in Java-AWT/Swing, mit expliziter Konstruktion der Widget-Hierarchien
- **App:** App-Frameworks wie Android oder iOS
- **Web:** z.B. Durch einen HTML-Baum, der von einem Brauser interpretiert wird (für Webanwendungen)
	- Durch einen XML-Baum, der von einem XML-Parser eingelesen und als Objekt-Struktur im Speicher abgelegt wird (XUL - Firefox, XAML - Vista)
	- Durch einen HTML-Baum, der bei Veränderungen inkrementell im Brauser nachgeladen wird (Web 2.0, Ajax) Client Server

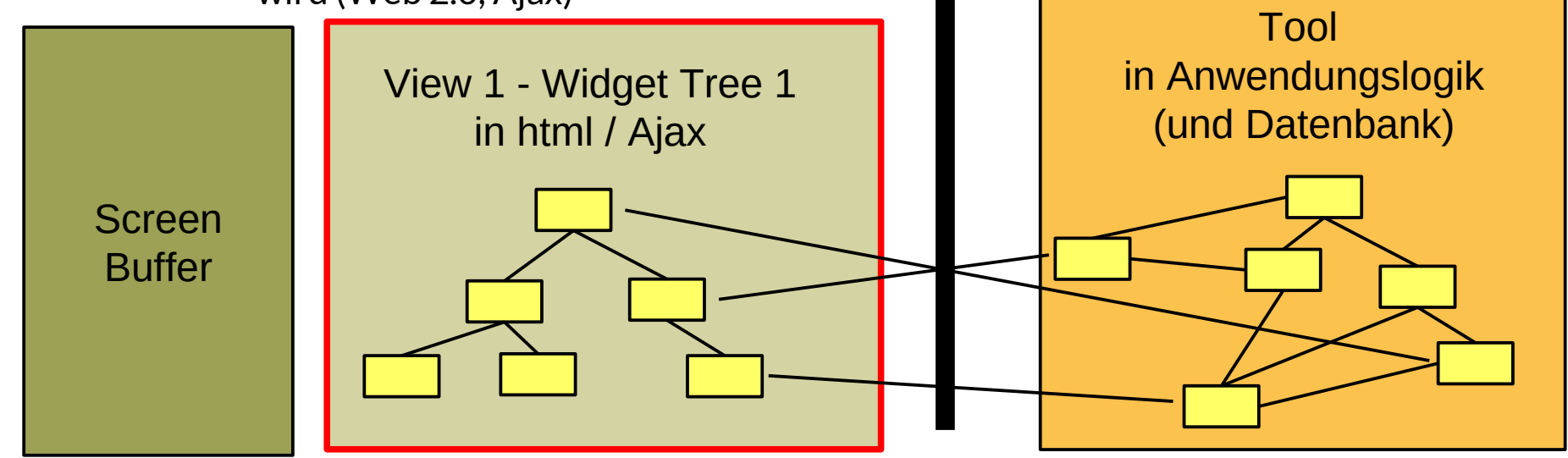

### **Phase 2) Netzaufbauphase: Aufbau der Verbindung**

- ► Die Netzaufbauphase verbindet mit Kollaborationen
	- GUI, Input-Controller und AL für Play-In (In-Connector)
	- AL, Output-Controller und GUI für Play-Out (Out-Connector)

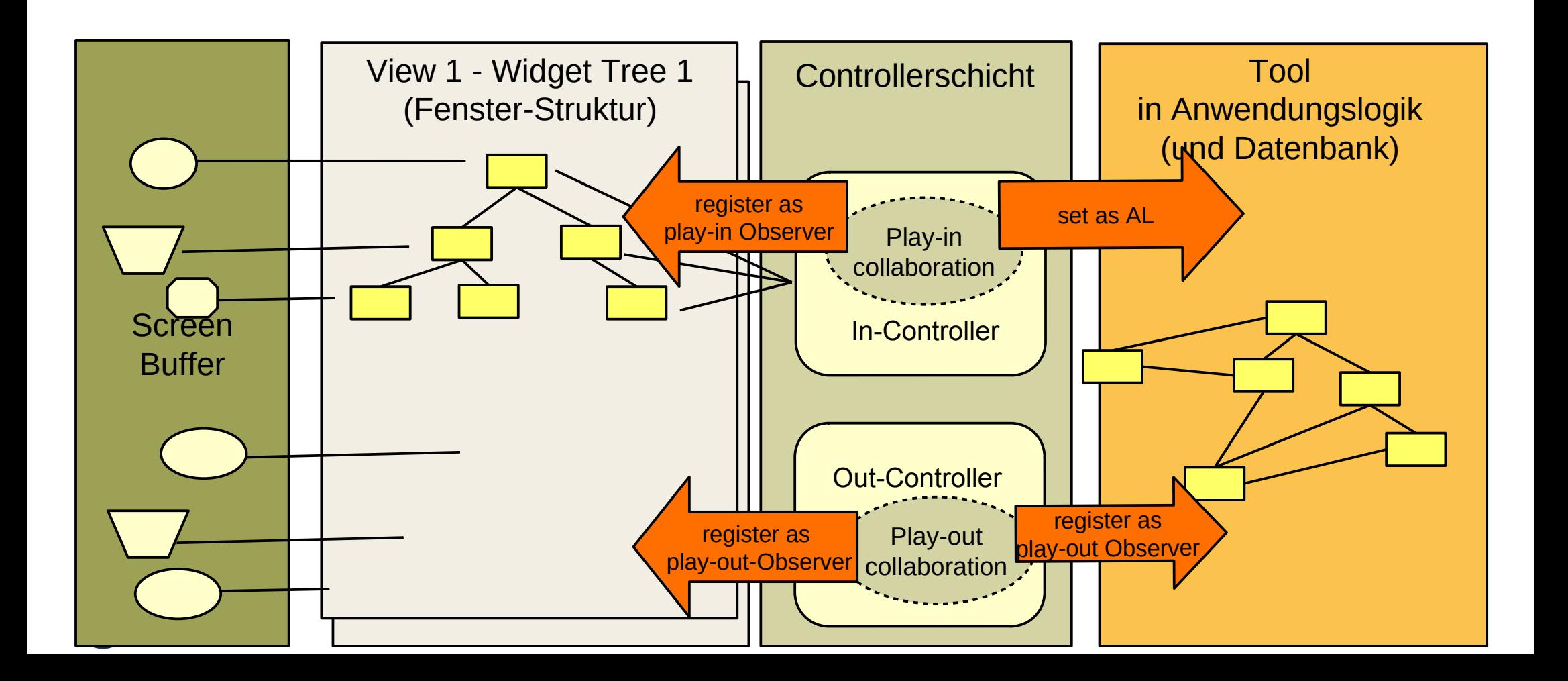

# **Phase 3) "Life" Überblick MVC Dynamik**

- ► **Tool** ist passiv. Der Controller interpretiert die Eingaben und schreibt das Tool entsprechend
- ► **View** ist weitg. passiv. Controller benachrichtigt View, wenn sich was im Tool geändert hat
- ► **In-Controller** ist ein Observer, der wenig Daten (Events) zu transferieren hat, kann also als push-Observer oder pull-Observer implementiert werden; meist push-Observer
- ► **Out-Controller** muss u.U. große Datenmengen transferieren und wird meist als pull-Obs realisiert

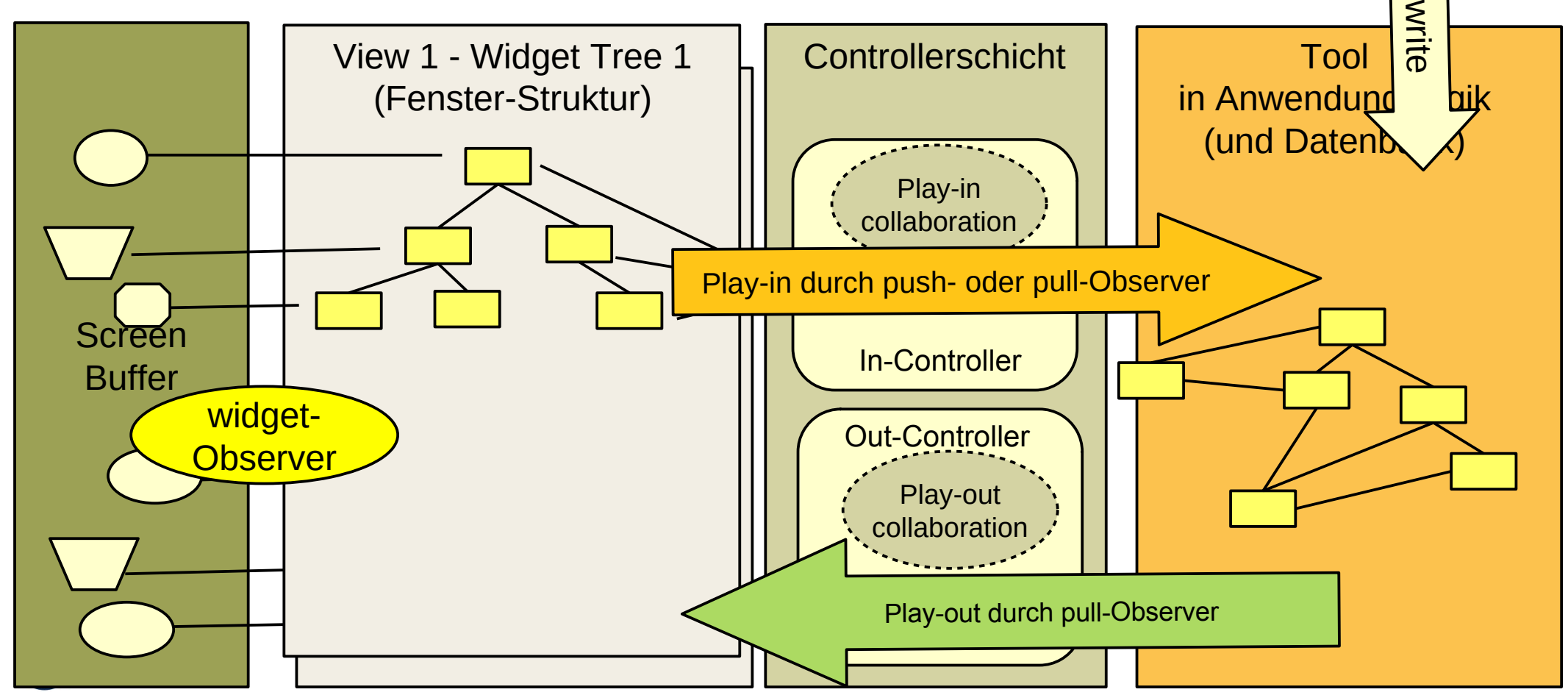

### **Die Dynamik der Phase 3 ("Life")**

53 Softwaretechnologie (ST)

Phase 3 (Dynamik) trennt zwischen Ereignisverarbeitung und Datentransport Phase 3 (Dynamik) trennt zwischen Ereignisverarbeitung und Datentransport

Die Konnektoren setzen push- oder pull-Observer-Muster ein

Phase 3 behandelt Verteilung (Web) mit unterschiedlichen Controller-Architekturen Phase 3 behandelt Verteilung (Web) mit unterschiedlichen Controller-

Frameworks geben die Architektur vor (z.B. *Spring*, Grails, Ruby on Rails) Frameworks geben die Architektur vor (z.B. *Spring*, Grails, Ruby on Rails)

### **Gesamte MVC-Dynamik (indirektes Play-In und Play-Out)**

- ► Tool ist völlig passiv, wird vom Controller geschrieben
- View is ebenfalls passiv, wird vom Controller aktiviert und gelesen
- Play-Out Observers indirektem play-out:
	- greift *indirekt* über den Observer auf das Tool zu (update, data-pull)
- ► Der Controller kontrolliert, was passiert

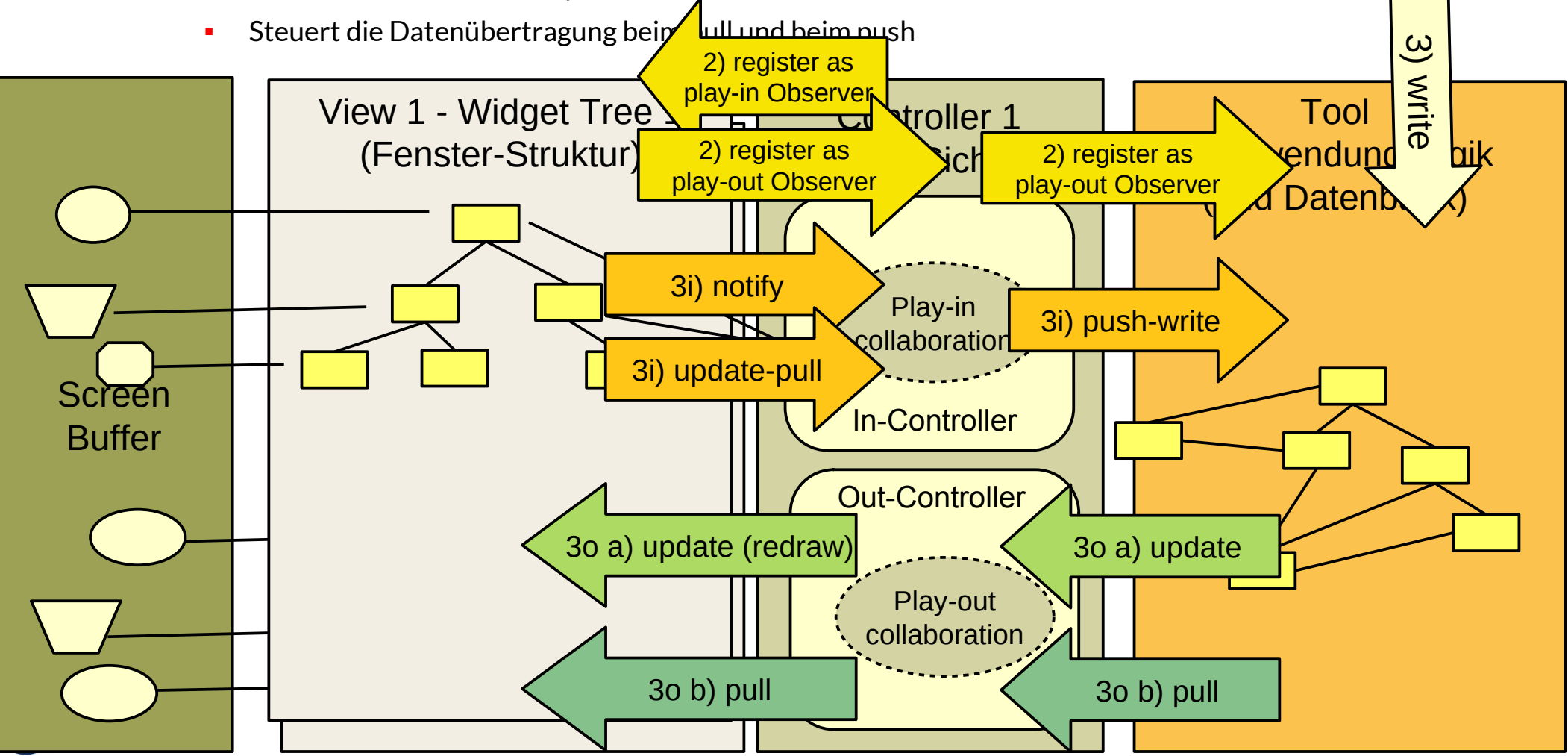

#### **Play-In mit passivem View und pull-In-Controller; Passives Play-Out mit indirektem pull-Out-View** [PassiveView]

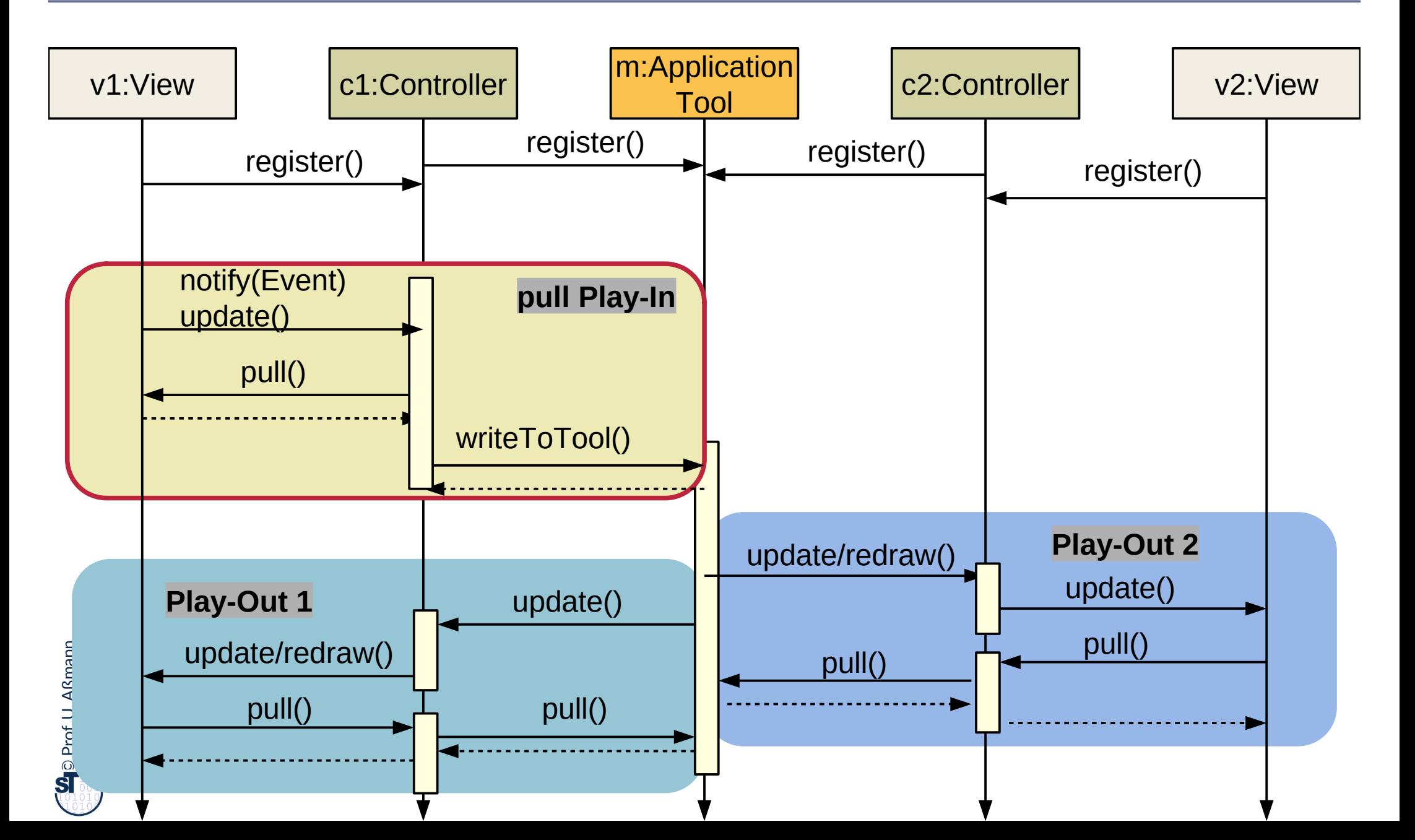